# Krüger&Matz

IT'S YOUR LIFE, **JUST TAKE IT** 

# Turntable TT-602 KM0517

BEDIENUNGSANLEITUNG

OWNER'S MANUAL

MODE D'EMpLOI

**GEBRUIKSAANWIIZING** 

INSTRUKCJA OBSŁUGI

MANUAL DE UTILIzARE

# **SICHERHEITSANLEITUNGEN**

Lesen Sie diese Bedienungsanleitung vor Inbetriebnahme sorgfältig durch, und bewahren diese auf zum späteren Nachschlagen. Der Hersteller übernimmt keine Haftung für Schäden, verursacht durch unsachgemäße Bedienung und Benutzung des Gerätes.

- Schützen Sie das produkt vor Wasser und Feuchtigkeit.
- Das produkt sollte sich entfernt von Wärmequellen wie Heizkörpern, Wärmeabzugsanlagen, oder andere Geräte, die Wärme erzeugen befinden.
- Das Gerät muss an eine Stromversorgung angeschlossen werden gemäß den Daten die in der Betriebsanleitung angegeben oder auf dem Gerät markiert sind.
- Das Gerät kann von Kindern benutzt werden, die älter als 8 jahre alt sind und von personen mit eingeschränkten physischen, sensorischen oder geistigen Fähigkeiten oder Mangel an Erfahrung und Wissen, wenn sie von einer person beaufsichtigt und geleitet werden, die für ihre Sicherheit zuständig ist, in einer vorsichtigen Art und Weise und die alle Sicherheitsvorkehrungen verstanden hat und befolgen wird. Kinder sollten nicht mit diesem Gerät spielen. Kinder sollten nicht die Reinigung und Wartung des Gerätes ohne Aufsicht durchführen.
- Verwenden Sie niemals dieses Gerät, wenn das Netzkabel beschädigt ist.
- Wenn Sie das Gerät von der Netzsteckdose trennen, ziehen Sie am Stecker und nicht am Kabel.
- Halten Sie das Gerät und dessen Kabel fern von Hitze, Wasser, Feuchtigkeit, scharfen Kanten und andere Faktoren, die das Gerät oder das Kabel beschädigt können.
- Trennen Sie das Gerät von der Stromversorgung, wenn es für eine lange zeit nicht verwendet wird.
- Der Blitz mit der pfeilspitze in einem gleichseitigen Dreieck soll den Anwender auf

das Vorhandensein von "gefährlicher Spannung" im Gerätegehäuse aufmerksam machen, die so stark sein kann, um Gefahr eines

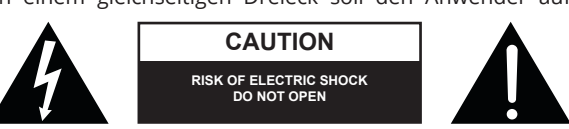

elektrischen Schlags für personen darzustellen.

- Das Ausrufezeichen in einem gleichseitigen Dreieck soll den Benutzer auf das Vorhandensein wichtiger Betriebs- und Wartungshinweise (Reparatur) in der beiliegenden Bedienungsanleitung aufmerksam machen.
- IMMER das Gerät vom Versorgungsnetz trennen, vor der Reinigung. Reinigen Sie es nur mit einem weichen, leicht feuchten Tuch. Verwenden Sie keine chemischen Mittel zur Reinigung des produkts.
- Achten Sie darauf, dieses Produkt auf eine flache, trockene und stabile Unterlage aufzustellen.
- Verwenden Sie kein unautorisiertes zubehör, da sonst das Gerät beschädigt werden kann.
- WARNUNG: Versuchen Sie nicht, dieses produkt selbst zu warten, wenn Sie den Deckel entfernen, können Sie gefährlichen Spannungen und anderen Gefahren ausgesetzt werden. Überlassen Sie alle Wartungsarbeiten qualifiziertem Servicepersonal.
- Das Gerät nicht zerlegen, da dieses zur Gefahr von Stromschlag führen kann. Das produkt hat keine vom Anwender zu wartenden Teile.
- Reinigen Sie das Gerät mit einem weichen, leicht feuchten Tuch.
- Die Lüftungsöffnungen dürfen nicht blockiert werden.
- Für zusätzlichen Schutz dieses produkt während eines Gewitters oder wenn es unbeaufsichtigt lange zeit stehen gelassen wird, ziehen Sie den Stecker aus der Steckdose.

## **PRODUKTBESCHREIBUNG:**

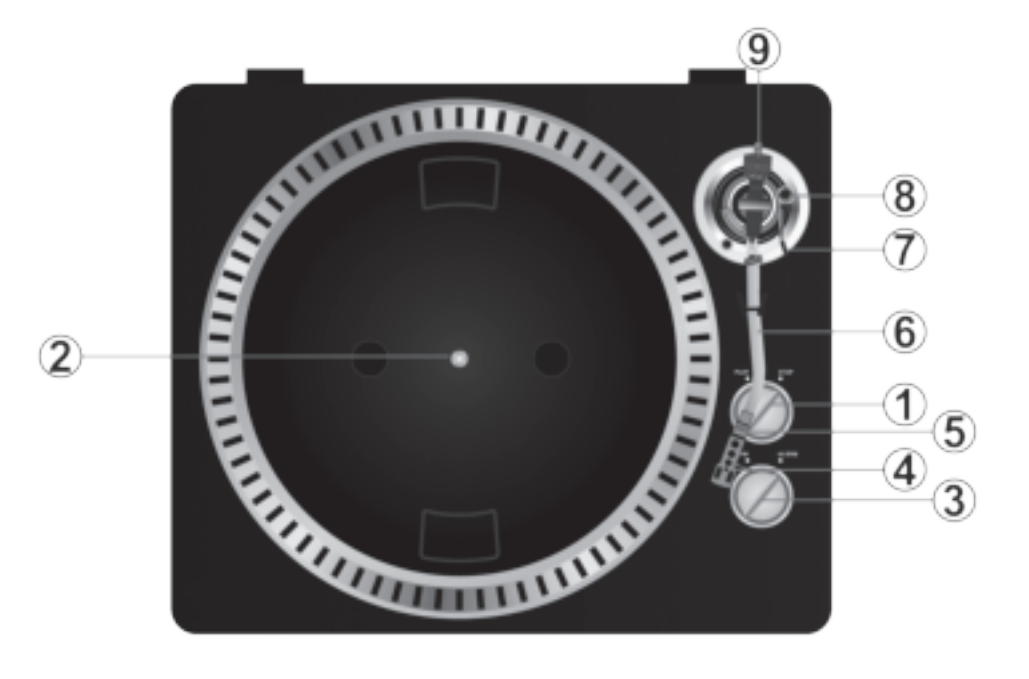

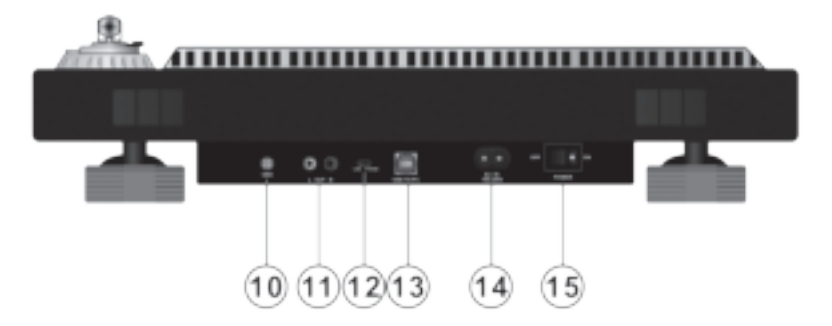

1. Taste Start/Stopp Tonarmheber

Drücken Sie diese Taste um den plattenspieler zu starten- oder anzuhalten.

2. plattenteller

Hinweis: der plattenteller ist mit einer Rutschmatte ausgestattet. Dieses erleichtert das bewegen der Platte für Kratzeffekte.

- 3. 33/45 U/Min Geschwindigkeits-Auswahltaste
- 4. Tonkopf

Kassette hier installieren. Während der Installation befestigen Sie den Nadelschutz um die Nadelspitze vor Beschädigung zu schützen. Befestigen Sie die Drähte wie folgt:

- Weiß (L+) Linker Kanal +
- Blau (L -) Linker Kanal –
- Rot (R+) Rechter Kanal +
- Grün (R-) Rechter Kanal –
- 5. Tonkopf Sicherungsmutter

Befestigen Sie den Tonkopf, indem Sie diesen in das vordere Ende des Tonarms einsetzen und dann die Sicherungsmutter im Uhrzeigersinn drehen.

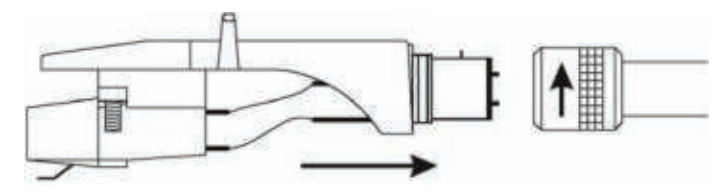

6. Tonarm

Vollständig manueller Tonarm. Um die Wiedergabe zu starten, legen Sie vorsichtig die Nadel auf die platte mit Hilfe der Fingerstütze ODER verwenden Sie den Tonarmheber.

7. Tonarmheber

Kontrolliert die Aufwärts- und Abwärts-Bewegung des Tonarms.

8. Anti-Rutsch-Knopf

Richtet eine nach innen gerichtete Kraft auf den Tonarm, damit dieser nicht nach außen über die platte, springt aufgrund der Fliehkraft von der plattendrehung.

9. Gegengewicht

Anpassung schafft den richtigen Druck der Nadel nach unten auf die Platte. Befestigen Sie nun das Gegengewicht, indem Sie dieses auf die Rückseite des Tonarms schieben. Drehen Sie es leicht und es wird sich auf der hinteren Achse des Tonarms einschrauben. Gegengewichts-Einstellung: bringen Sie den Tonarm auf die 0-Ebene mit Hilfe des Gegengewichts. Wenn die Skala 0 zeigt, ist das Gegengewicht ausgeglichen (beobachten Sie den Streifen). Drehen Sie nun das Gegengewicht, bis es den angegebenen Abwärtsdruck in Gramm zeigt.

10. Erdung

11. Ausgang L & R

Dies ist der Standard Analogausgang (Cinch-Buchsen), die entweder an phono- oder Line-Eingang an jedem Dj-Mischpult angeschlossen werden können, abhängig von der Einstellung der phono- / Line-Auswahl.

12. Audioauswahl

Taste zur Audioauswahl

- 13. USB STECKpLATz
- USB Gerät anschließen.
	- 14. Netzkabelanschluss
	- 15. Netztaste EIN/AUS

# **AUDACITY SOFTWARE ÜBERSICHT**

**Hinweis**: Bitte sicherstellen das Sie die Software installiert haben, bevor Sie beginnen.

#### **Einstellen Ihres PC damit dieser mit Audacity arbeitet**

- 1. Verbinden Sie eine Eingangsquelle an das Gerät
- 2. Verbinden Sie das USB Kabel mit Ihrem Computer
- 3. Starten Sie das Audacity programm
- 4. Wählen Sie Bevorzugt (Preference) vom Tab Bearbeiten (Edit) im Audacity Menü

 $\overline{D}$ 

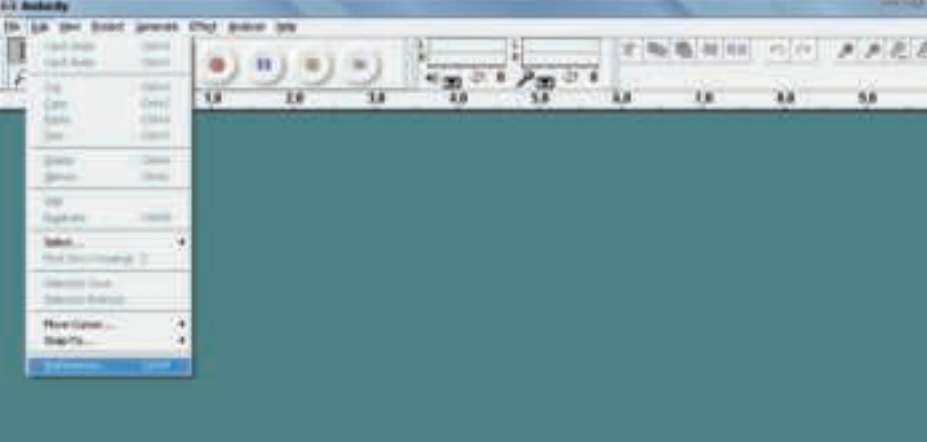

- 5. Wählen Sie Audio I/O Tab oben links
	- Bei Wiedergabe (playback), Gerät (Device), wählen Sie die gewünschte Soundkarte
	- Unter Aufnahme (Recording), Gerät (Device), wählen Sie USB AUDIO CODEC
	- Unter Aufnahme (Recording), Kanäle (Channels), wählen Sie 2 (Stereo)
	- Markieren Sie die Box genannt Abspielen anderer Musikstücke während neue aufgenommen werden (play other tracks while recording new one)
	- Markieren Sie die Box genannt Software durchspielen (Software playthrough)

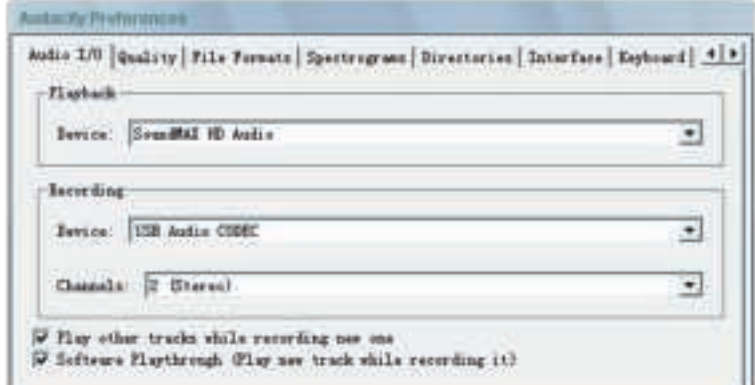

#### **Aufnehmen von Albums mit Audacity**

- 1. projekt speichern
	- Audacity schreibt alle Änderungen und Aufgenommene Audiodateien in einen Ordner genannt projefcftname\_data, welcher sich dort befindet, wo Sie die Projekt-Datei gespeichert haben.
	- Wählen Sie projekt speichern (Save project) vom Tab Datei (File) im Audacity Menü und wählen einen Ort und Dateinahmen für Ihr projekt.
	- Bitte beachten, wenn Sie Audacity neu starten ist nur die Menüoption "projekt Speichern als...(Save projekt As…)" verfügbar.

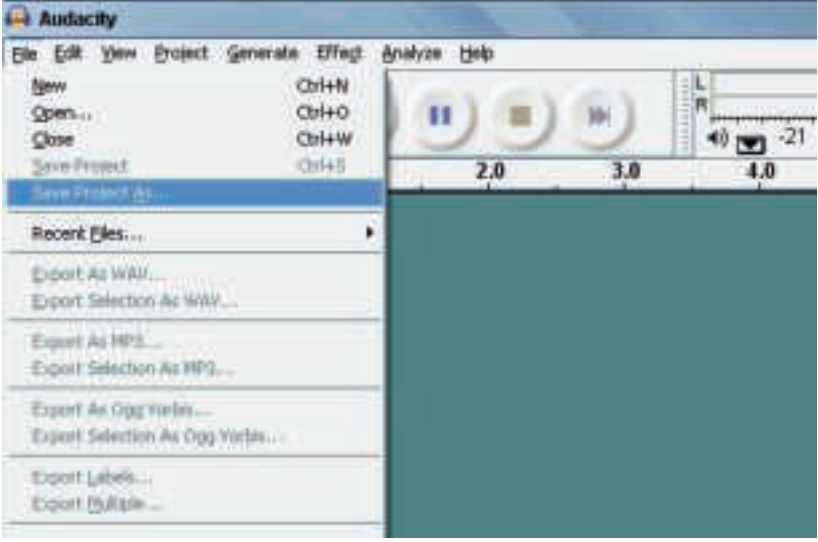

- 2. Aufnehmen
	- Spielen Sie auf dem USB plattenspieler die Melodie, oder Album die Sie aufnehmen möchten
	- Klick auf der roten Aufnahmetaste um die Aufnahme zu starten.
	- Tonarm auf USB-plattenspieler am Album und Spur die Sie aufnehmen möchten herunterlassen.
	- drücken um fortzufahren.

• Klick auf die gelbe Stopptaste

• Klick auf die blaue Pausetaste und um die Aufnahme anzuhalten (Pause). Erneut

Das ist es. Sie können nun mit Ihrer Aufnahme herumspielen und die Bearbeitungsfunktionen von Audacity erkunden.

Denken Sie daran, dass Sie die Funktion Rückgängig machen (Undo), während das projekt geöffnet ist, fast ohne Grenzen verwenden können.

Hinweis: CDs können nicht direkt von der Audacity Anwendung gebrannt werden. Andere CD-Brennanwendungen sollten verwendet werden.

### **FEHLERBEHEBUNG**

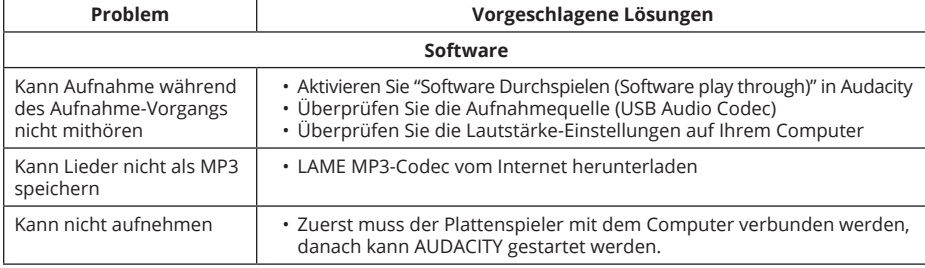

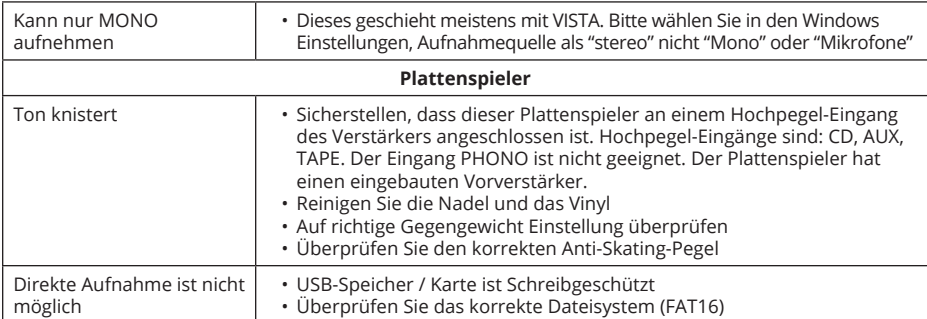

## **TECHNISCHE DATEN**

- Frequenzbereich: 100 Hz-12 kHz
- S/N Ratio: 50 dB
- 2 Geschwindigkeiten (33/45 U/min)
- Riemenantrieb
- Start /Stopp-zeit < 1s
- Energieverbrauch: 5,5 W
- S-Förmiger Tonarm
- Audacity Software im Lieferumfang
- USB kompatibler plattenspieler; Vinyl-Digitalisierungsfunktion (Aufnehmen auf pC oder MAC)
- USB Steckplatz 2.1 (Windows XP, 7, 8,10; Mac OS X)
- Line-pegel Cinch-Ausgänge (RCA) mit eingebautem Vorverstärker
- Metallgehäuse
- Stromversorgung 100-240 V; 50/60 Hz

#### **LERNEN SIE MEHR**

ਸੱ

Weitere Informationen zu diesem Produkt finden Sie auf www.krugermatz.com.

Besuchen Sie www.krugermatz.com Website für weitere produkte und zubehör.

Im Falle irgendwelcher Zweifel oder Fragen siehe unsere Häufig gestellte Fragen-Seite.

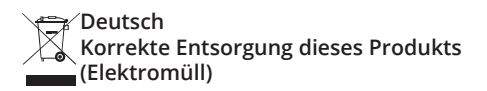

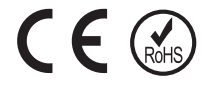

(Anzuwenden in den Ländern der Europäischen Union und anderen europäischen Ländern mit einem separaten Sammelsystem)

Die Kennzeichnung auf dem produkt bzw. auf der dazugehörigen Literatur gibt an, dass es nach seiner Lebensdauer nicht zusammen mit dam normalen Haushaltsmüll entsorgt werden darf. Entsorgen Sie dieses Gerät bitte getrennt von anderen Abfällen, um der Umwelt bzw. der menschilchen Gesundheit nicht durch unkontrollierte Müllbeseitigung zu schaden. Recyceln Sie das Gerät, um die nachhaltige Wiederverwertung von stofflichen Ressourcen zu fördern.

private Nutzer sollten den Händler, bei dem das produkt gekauft wurde, oder die zuständigen Behörden kontaktieren, um in Erfahrung zu bringen, wie sie das Gerät auf umweltfreundliche Weise recyceln können. Gewerbliche Nutzer sollten sich an Ihren Lieferanten wenden und die Bedingungen des Verkaufsvertrags konsultieren. Dieses produkt darf nicht zusammen mit anderem Gewerbemüll entsorgt werden.

Hergestellt in China für LECHPOL ELECTRONICS Sp. z o.o. Sp.k., ul. Garwolińska 1, 08-400 Miętne.

# **SAFETY INFORMATION**

Read this instruction manual carefully before use, and keep it for future reference. producer does not claim liability for inappropriate use and handling.

- protect the product from water and humidity.
- The product should be located away from heat sources such as radiators, heat vents, or other devices that produce heat.
- The product should be connected to a power supply only of the type described in the operating instructions or as marked on the product.
- This appliance may be used by children who are above 8 years old and by persons with reduced physical, sensory or mental capabilities, or lack of experience and knowledge, if they are supervised and guided by a person who is responsible for their safety in a cautious manner, and all the safety precautions are understood and followed. Children should not play with this device. Children should not perform cleaning and servicing of the device unsupervised.
- Never use this device if the power supply cord is damaged.
- When you disconnect the power cord of the device, grasp and pull the plug, not the cord/ cable.
- Keep the device and its cord/cable away from heat, water, moisture, sharp edges and any other factor which may damage the appliance or its cord.
- Disconnect the device from the power supply if it is not going to be used for a long time.
- This lightning flash with arrowhead symbol, within an equilateral triangle is intended to alert the user to the presence of uninstalled "dangerous voltage" within the product's

enclosure that may be of sufficient magnitude to constitute a risk of electric shock to persons.

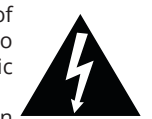

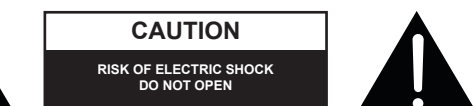

- The exclamation point within an equilateral triangle is intended to alert the user to the presence of important operating and maintenance (servicing) instructions in the literature accompanying the appliance.
- ALWAYS disconnect this device from power supply mains before cleaning. Clean it with soft, slightly damp cloth only. Do not use any chemical agents to clean the product.
- Make sure to place this product on flat, dry and stable surface.
- Do not use unauthorized accessories as they may damage the unit.
- CAUTION: To reduce the risk of electric shock, do not remove the cover. No userserviceable parts inside. Refer servicing to qualified service personnel only.
- Do not disassemble the device, as it may cause risk of electric shock. The product has no user-serviceable parts inside.
- Clean this device with soft, slightly damp cloth.
- Do not block any of the ventilation openings.
- For added protection for this product during a thunderstorm, or when it is left unattended and unused for long period of time, unplug it from the wall outlet.

# **PRODUCT DESCRIPTION**

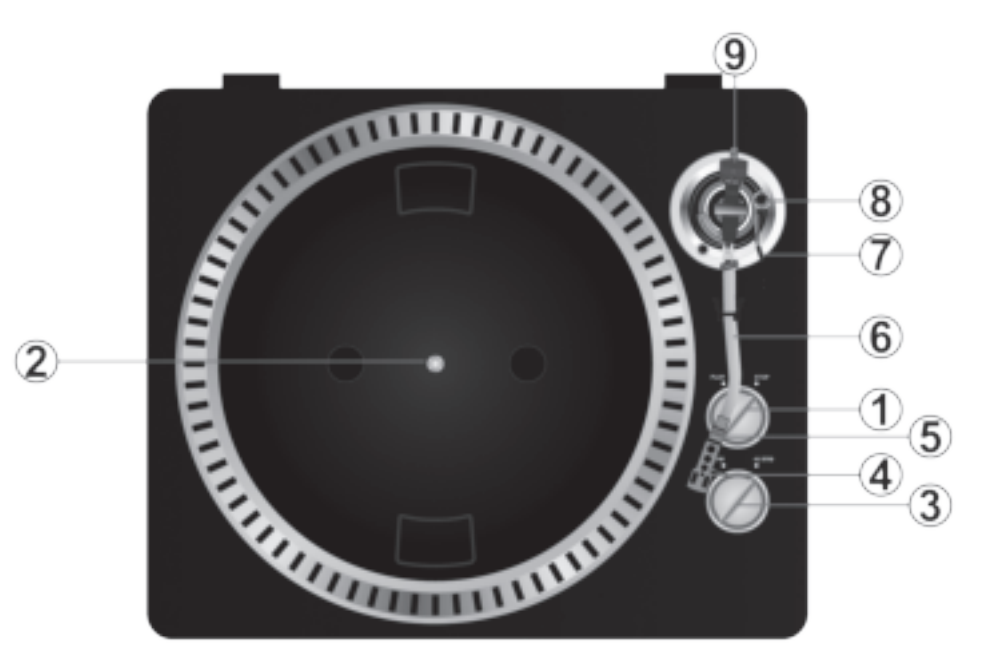

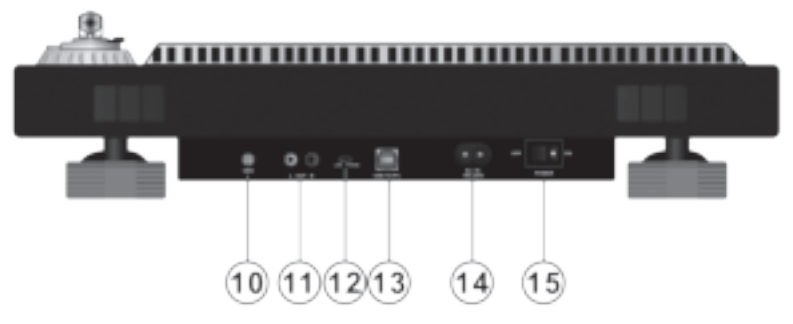

1. Start/stop switch

Rotate this switch to start or stop the platter.

2. platter

Note: the platter is equipped with a slip mat. This makes it easier to manipulate the record for scratch performances.

- 3. 33 / 45rpm speed selection switch
- 4. Headshell

Install cartridge here. During installation, attach the stylus protector to guard the stylus tip from damage. Attach wires as follows:

- White (L+) Left channel +
- Blue (L -) Left channel –
- Red (R+) Right channel+
- Green (R-) Right channel –
- 5. Headshell locking nut

Attach the head shell by inserting it into the front end of the tone arm and then turn the locking nut clockwise.

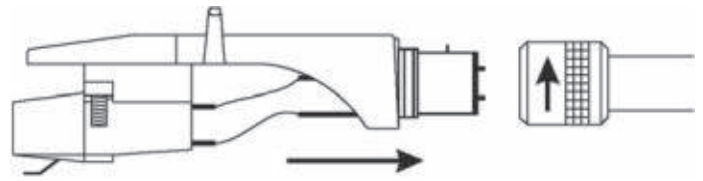

6. Tone arm

Fully manual tone arm. To start playback, gently place the stylus on the record using head shell finger support OR use the tone arm lifter.

7. Tonearm lift

Controls the up and down action of the tone arm.

8. Anti-skate knob

Applies inward force to the tone arm so it doesn't skip outwards across the record due to the centrifugal force of the record spinning.

9. Counterweight

Adjustment creates the proper downward pressure of the stylus to the record. Attach now by sliding the counterweight onto the rear of the tone arm. Twist it lightly and it will screw onto the rear shaft of the tone arm. Counterweight adjustment: bring tone arm in 0-level with counterweight. When leveled set scale on counterweight to 0 (watch the stripe). Now turn the counterweight until it shows the specified downward pressure in gram.

10. Ground

11. Output L & R

Standard analog output (RCA jacks) which can be connected either to phone or line input on any DJ mixer, depending on the setting of the phone/line selector.

12. Audio select

Audio selection button

13. USB port

plug USB device.

14. power cord connector

15. power ON/OFF switch

## **AUDACITY SOFTWARE OVERVIEW**

**Note**: please ensure you have installed the software before starting.

## **Setting up your PC to work with Audacity**

- 1. Connect an input source to the unit
- 2. Connect the USB lead to your computer
- 3. Open the Audacity program
- 4. Select Preference from the Edit tab in the Audacity menu

 $\leq$ 

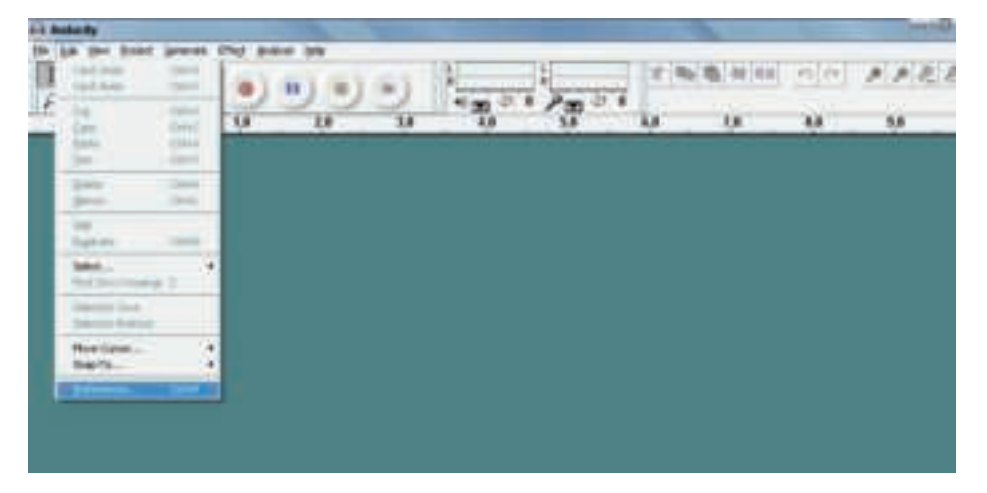

- 5. Select Audlo I/O tab at the top left
	- Under playback, Device, select desired sound card
	- Under Recording, Device, select USB AUDIO CODEC
	- Under Recording, Channels, select2 (stereo)
	- Check the box marked play other tracks while recording new one
	- Check the box marked software play through

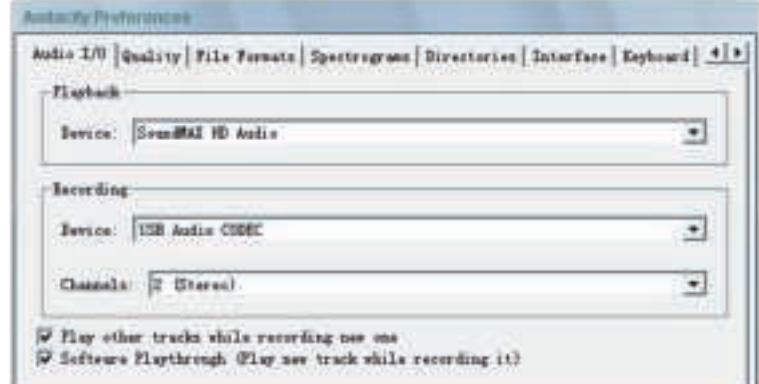

#### **Recording Albums with Audacity**

- 1. Saving a project
	- Audacity write all the changed and recorded audio to directory called projefcftname\_ data, which is located right where you saved the project file itself
	- Thus, select Save project as from your Audacity File tab and choose a location and filename for your project
	- please note that when you startup Audacity fresh, only the "Save As…"menu option is available.

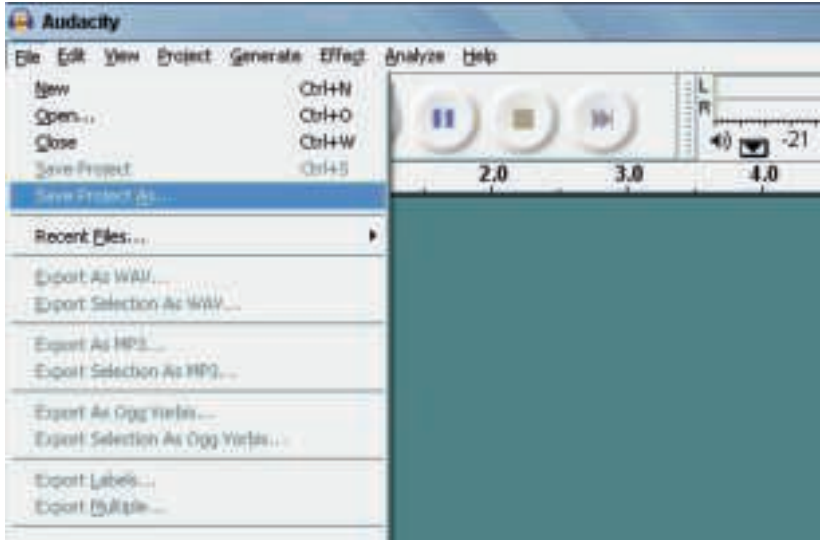

#### **2. How to record**

- Set your USB turntable up to play the song or album you want to record
- Click on the red Record button to start the recording.
- Lower tone arm on USB Turntable onto album and track you want to record.
- Click on the blue Pause **button to pause the recording. Press it again to** continue.
- Click on the yellow Stop  $\blacksquare$  button.

That's it. You can now play around with your recording and explore the editing capabilities of Audacity.

Remember that you can use the Undo function almost without limits while the project is open. Note: CD'S cannot be burned directly from the Audacity application. Other CD burning applications should be used.

## **TROUBLESHOOTING**

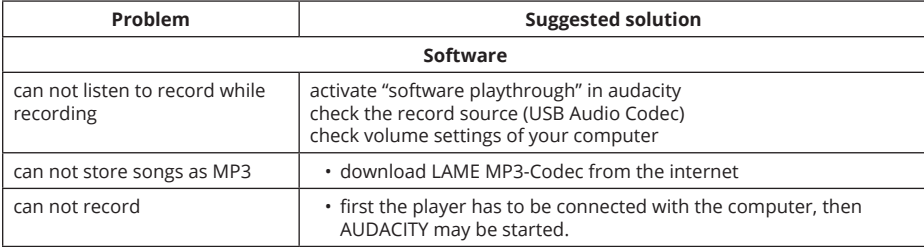

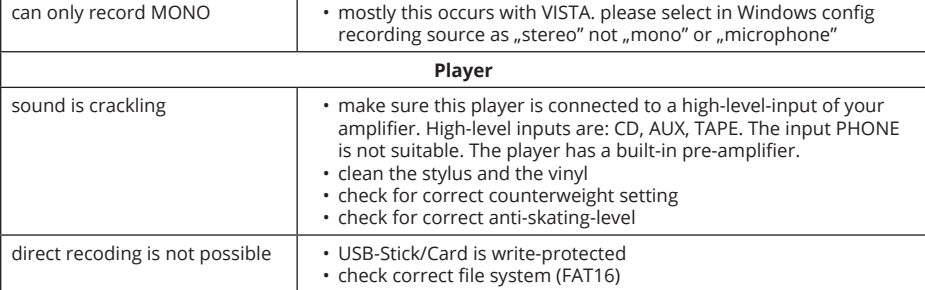

## **SPECIFICATIONS**

- Frequency response: 50 Hz-12 kHz
- S/N ratio: 60 dB
- 2 selectable speeds (33/45 rpm)
- Belt drive
- Starting & braking time: < 1 s.
- power consumption: 5.5 W
- S-shaped tonearm
- Audacity software included
- USB compatible turntable; vinyl digitizing function (audio recording to PC)
- USB 2.1 (Windows XP, 7, 8,10 and Mac OS X)
- Line level RCA outputs with built-in preamp
- Metal housing
- power supply: 100-240 V; 50/60 Hz

#### **LEARN MORE**

For more information on this product, go to www.krugermatz.com.

 $\leq$ 

Visit www.krugermatz.com website for more products and accessories.

In case of any doubts or questions reach out to our Frequently Asked Questions section.

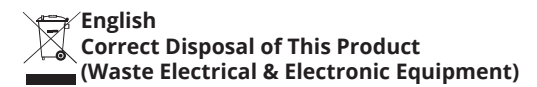

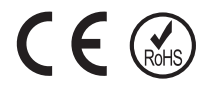

(Applicable in the European Union and other European countries with separate collection systems) This marking shown on the product or Its literature, indicates that It should not be disposed with other household wastes at the end of its working life. To prevent possible harm lo the environment or human health from uncontrolled waste disposal, please separate this from other types of wastes and recycle it responsibly to promote the sustainable reuse of material resources. Household users should contact either the retailer where they purchased this product, or their local government office, for details of where and how they can take this item for environmentally safe recycling. Business users should contact their supplier and check the terms and conditions of the purchase contract This product should not be mixed with other commercial wastes for disposal.

Made in China for LECHPOL ELECTRONICS Sp. z o.o. Sp.k., ul. Garwolińska 1, 08-400 Miętne.

# **QUESTIONS DE SéCURITé**

Avant d'utiliser, il faut lire le manuel attentivement et le garder pour référence ultérieure. Le fabricant n'est pas responsable d'une utilisation impropre du produit.

- L'appareil doit être protégé contre l'eau et l'humidité.
- Ne pas placer l'appareil à la proximité des sources de chaleur, tels des radiateurs et d'autres appareils de chauffage.
- Avant de connecter l'appareil au source d'alimentation, vérifier la conformité de tension secteur et celle de l'appareil.
- L'appareil peut être utilisé par les enfants âgés du moins de 8 ans et par des personnes aux capacités physiques, sensorielles et mentales limitées, ainsi que par ceux qui n'ont pas d'expérience ni connaissance de l'appareil, si elles sont supervisées ou instruites en ce qui concerne l'utilisation de l'appareil en sécurité, pour que les dangers y liés soient compréhensibles. Les enfants doivent être instruits de ne pas traiter l'appareil comme un jouet. Les enfants ne peuvent pas nettoyer ni entretenir l'appareil sans supervision.
- Le câble d'alimentation non-déconnectable ne peut pas être remplacé qu'au point de service autorisé.
- Il est interdit d'utiliser l'appareil si le câble d'alimentation est endommagé.
- En déconnectant l'appareil du source d'alimentation, il faut saisir et tirer la prise jamais le câble.
- L'appareil et le câble d'alimentation doit être gardé loin des sources de chaleur, eau, humidité bords tranchants et d'autres facteurs qui puissent provoquer le dommage à l'appareil ou le câble.
- Si l'appareil n'est pas utilisé pendant une période prolongée, il faut le déconnecter du source d'alimentation.

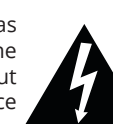

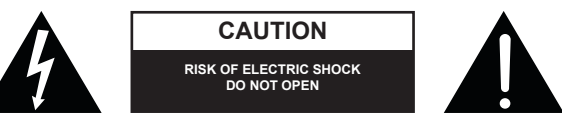

- Le symbole d'éclair présenté à côté signifie une tension dangereuse à l'intérieur de l'appareil posant un risque d'électrocution.
- Le point d'exclamation présenté à côté signifie une instruction importante concernant l'utilisation et l'entretien de l'appareil dans les manuels.
- I faut TOUjOURS déconnecter l'appareil du source d'alimentation avant de le nettoyer. L'appareil doit être nettoyé avec un chiffon doux et humide. Ne pas utiliser de préparations chimiques ou détergents.
- L'appareil doit être placé sur une surface sèche, horizontale et stable.
- Ne pas utiliser d'accessoires non-originaux puisqu'ils risquent d'endommager l'appareil.
- Note : afin de réduire le risque d'électrocution, ne pas enlever le couvercle. L'appareil n'a pas d'éléments qui puissent être réparés personnellement par l'utilisateur. Toutes les travaux d'entretien doivent être réalisés dans un point de service autorisé.
- Il est interdit de démonter l'appareil dû au risque d'électrocution.
- L'appareil doit être nettoyé avec un chiffon doux et humide.
- Ne pas bloquer des fentes de ventilation.
- Afin de protéger le produit pendant un orage ou lorsqu'il n'est pas utilisé pendant une période prolongée, déconnecter l'appareil du source d'alimentation.

## **DESCRIPTION DU PRODUIT**

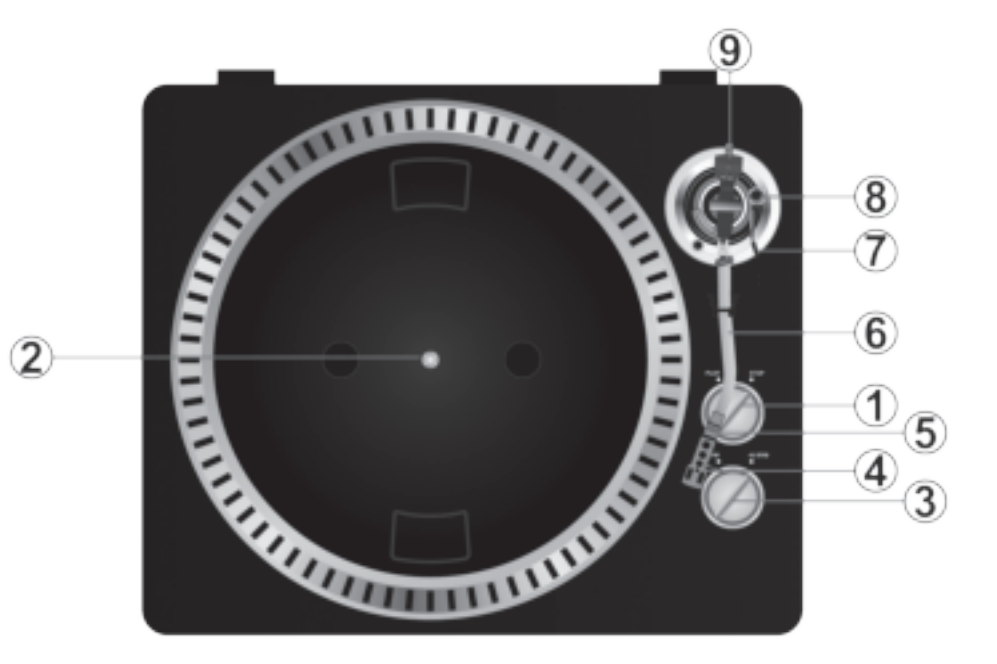

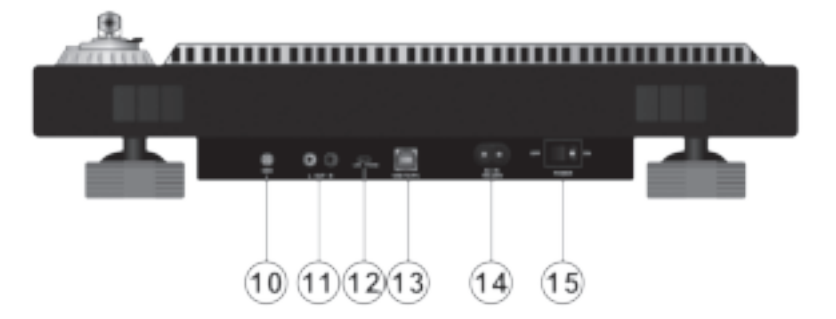

1. Interrupteur Start/Stop

Afin de commencer ou terminer le fonctionnement du disque de gramophone, tournez cet interrupteur.

- 2. plateau
- 3. Interrupteur de vitesse : 33/45 tours par minute
- 4. Couche protectrice

Pendant l'installation, fixez la couche protectrice sur l'aiguille pour la protéger de dommage. Fixez les câbles du signal conformément à la description :

- Blanc (L+) Canal gauche positif +
- Bleu (L-) Canal gauche négatif -
- Rouge (R+) Canal droit positif +
- Vert (R-) Canal droit négatif -
- 5. Ecrou de blocage

Fixez la pointe au front du bras du gramophone et tournez l'écrou de blocage dans le sens des aiguilles du montre.

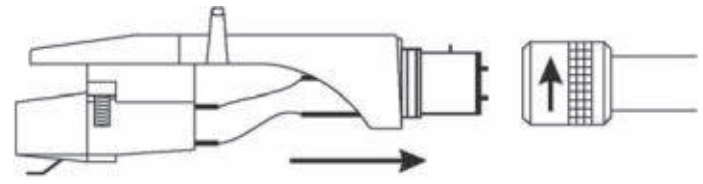

- 6. Bras du gramophone
- 7. Manette du bras du gramophone

Relever et abaisser le bras du gramophone.

8. poignée anti-patinage

Récompense la force centripète du bras du gramophone en équilibrant l'attraction de l'aiguille vers le centre du disque causé par la force centrifuge de la rotation du plateau.

9. Contrepoids

Le réglage permet d'obtenir pression optimum de l'aiguille sur le disque. Il faut placer le contrepoids sur la partie arrière du bras du gramophone. Ensuite tourner un peu pour le fixer au partie arrière du bras. Ajuster le contrepoids : en utilisant le contrepoids, placer le bras du gramophone sur le niveau 0. Ensuite fixer l'échelle du contrepoids à 0 (observer la barre). Ensuite tourner le contrepoids jusqu'au moment où la valeur désirée de pression de l'aiguille est fixée (en grammes).

10. Mise à la terre

11. Sortie L & R

Sortie analogue (prises RCA) permettant de connecter le mélangeur de son (phono ou ligne) 12. Touche Audio select

- Touche permettant de choisir l'audio
	- 13. Port USB
	- 14. prise du câble d'alimentation
	- 15. Interrupteur Allumer/Eteindre

# **SOFTWARE AUDACITY**

**Note : Avant de commencer, assurez-vous que le software a été installé.**

## **Configuration de l'ordinateur pour utiliser le logiciel Audacity**

- 1. Connecter le signal source à l'appareil
- 2. Connecter le câble USB à l'ordinateur
- 3. Ouvrir le logiciel Audacity
- 4. Dans le menu Audacity, passer à l'onglet Edycja [Editer] et choisir l'option preferencje [préférences]

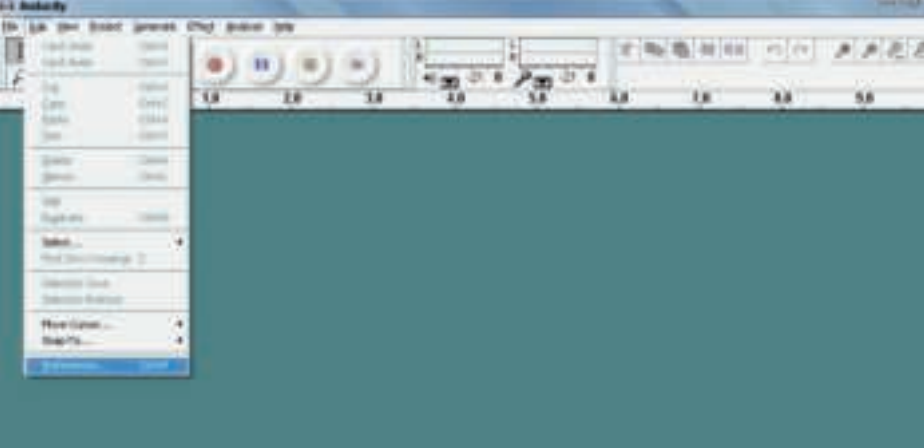

- 5. Choisir l'onglet Audio I/O au coin supérieur gauche
	- Ensuite, dans le champ playback (lecture), choisir la carte son approprié
	- Dans le champ Recording (enregistrement), choisir le codec audio USB
	- Dans le champ Recording (enregistrement), Channels (canaux), choisir 2 (Stéréo)
	- Vérifier si l'option « Play other tracks while recording new one » [lecture des pistes pendant l'enregistrement] est cochée
	- Vérifier si l'option « Software Playthrough » est cochée

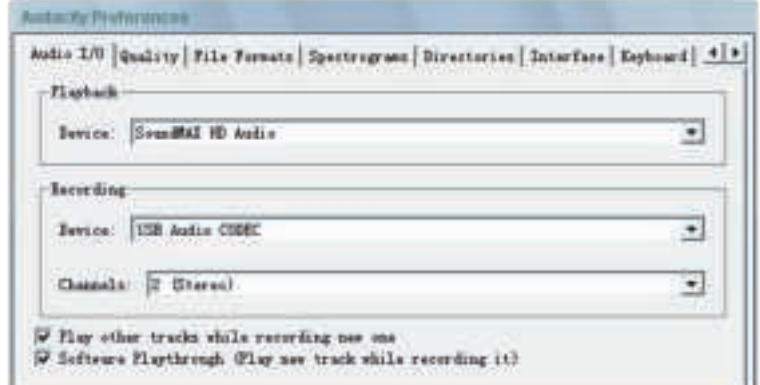

#### **Enregistrement des albums en utilisant le logiciel Audacity**

- 1. Sauvegarder le projet
	- Le logiciel Audacity sauvegarde tous les fichiers audio qui ont été enregistrés ou modifiés dans le dossier dénommé projefcftname\_data, à l'endroit où le fichier du projet a été sauvegardé.
	- Choisir l'option zapisz projekt jako (Sauvegarder le projet comme) dans l'onglet plik (Fichier) du logiciel Audacity et choisir la localisation et le nom du fichier pour le projet.
	- Il faut noter que lors de la première utilisation de l'Audacity, seulement l'option « Zapisz jako... » (Sauvegarder comme) est disponible..

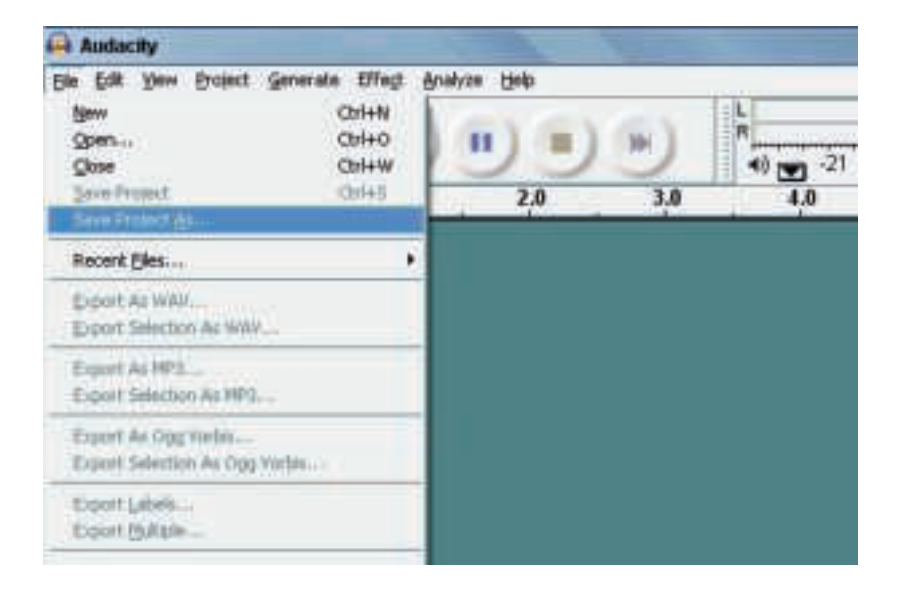

#### **2. Enregistrement**

- Ajustez le plateau du gramophone de sorte qu'il lise la piste/l'album de votre choix.
- Appuyez sur la touche rouge Record [Enregistrement] afin de commencer

l'enregistrement.

- Abaissez le bras du gramophone
- Appuyez sur la touche bleue Pause , pour arrêter l'enregistrement. Appuyez

encore une fois pour reprendre la lecture.

• Appuyez sur la touche jaune Stop .

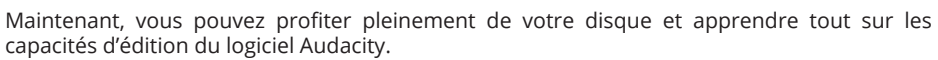

Souvenez-vous que pendant tout le temps du travail sur le projet, il est possible d'utiliser la touche Cofnij (Annuler) pratiquement sans limite.

Note : lest disques CD ne peuvent pas être gravés directement à partir de l'Audacity. Il faut utiliser d'autres logiciels à cette fin.

- 
- FR

# **DEPANNAGE**

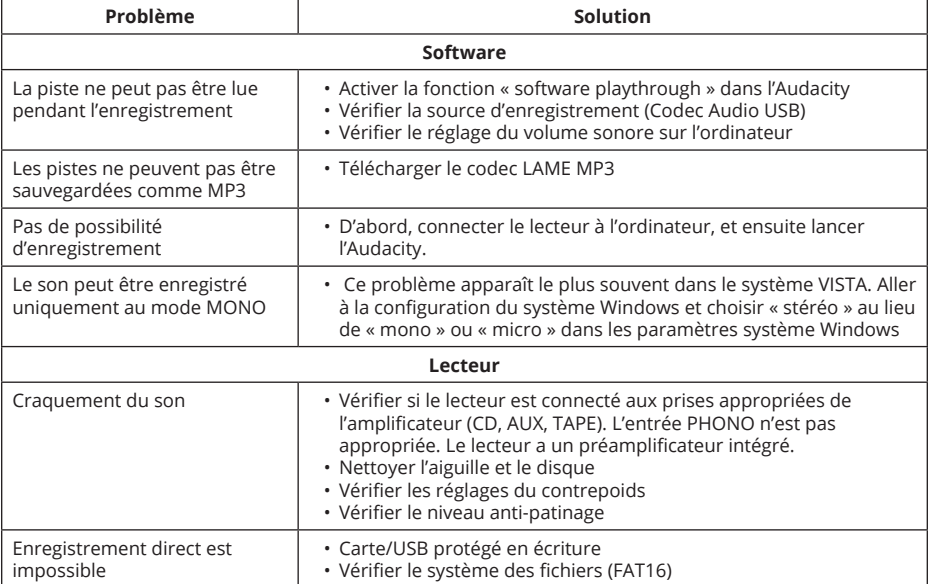

## **SPECIFICATIONS**

- Bande passante : 50 Hz-12 kHz
- Rapport S/N : 60 dB
- Vitesse de rotation : 33/45 tr/min.
- Commande par courroie
- Temps de démarrage/arrêt : <1 s.
- Consommation électrique : 5,5 W
- Bras en forme de S
- Logiciel Audacity inclus
- L'interface USB permettant de digitaliser/sauvegarder le contenu des disques sur l'ordinateur
- Port USB 2.1 (Windows XP, 7, 8, 10; Mac OS X)
- Sorties de ligne RCA, préamplificateur intégré
- Coffret en métal
- Alimentation : 100-240 V; 50/60 Hz

## **POUR EN SAVOIR PLUS**

pour plus d'informations sur ce produit, visitez le site www.krugermatz.com.

Visitez www.krugermatz.com pour en savoir plus de produits et d'accessoires.

Si vous avez des questions ou des préoccupations, nous vous encourageons à lire les questions fréquemment posées dans la section Support.

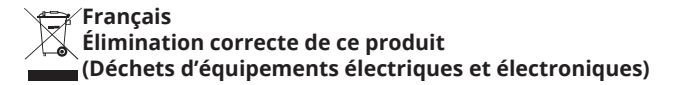

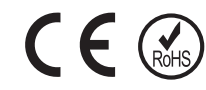

Le marquage sur le produit ou dans la documentation liée, indique qu'après l'écoulement de la période d'utilisation, il ne doit pas être jeté avec les autres déchets ménagers. pour éviter toute atteinte à l'environnement ou à la santé humaine liée à l'élimination non contrôlée des déchets, nous vous prions de séparer le produit des autres types de déchets et de le recycler de façon responsable pour promouvoir la réutilisation durable des ressources matérielles comme une pratique durable. pour plus d'informations sur où et comment recycler de manière sûre ce produit pour l'environnement, les utilisateurs particuliers doivent contacter le détaillant où ils ont effectué l'achat de ce produit, ou les autorités locales. Les utilisateurs en entreprise doivent contacter avec leur fournisseur et vérifier les termes du contrat d'achat. Le produit ne doit pas être mélangé avec d'autres déchets commerciaux.

Fabriqué en République populaire de Chine pour LECHpOL ELECTRONICS Sp. z o.o. Sp.k., ul. Garwolińska 1, 08-400 Miętne.

## **VEILIGHEIDSKWESTIES**

Lees voorafgaand aan gebruik zorgvuldig de gebruikershandleiding en bewaar deze voor eventueel later gebruik. De producent stelt zich niet aansprakelijk voor onjuist gebruik van het product.

- Bescherm het apparaat tegen water en vocht.
- Houd het apparaat uit de buurt van warmtebronnen als verwarmingen of andere objecten die warmte uitstralen.
- Controleer voorafgaand aan het aansluiten van de voeding de conformiteit van de stroomspanning van het stopcontact en het apparaat.
- Deze apparatuur mag worden gebruikt door kinderen vanaf 8 jaar oud en personen met een fysieke, sensorische of geestelijke beperking, en tevens door personen die geen ervaring hebben en niet bekend zijn met de apparatuur, indien gezorgd wordt voor toezicht of instructies betreffende veilig gebruik van het apparaat, zodat de eventuele gevaren begrepen zijn. Kinderen uitleggen dat het apparaat geen speelgoed is. Kinderen mogen het apparaat niet reinigen en onderhouden zonder toezicht.
- De voedingskabel kan niet worden losgemaakt en mag uitsluitend worden vervangen door een geautoriseerd servicepunt.
- Het apparaat mag niet gebruikt worden wanneer de voedingskabel beschadigd geraakt is.
- pak bij het afkoppelen van de voeding altijd de stekker vast en nooit de kabel/snoer.
- Houd het apparaat en de voedingskabel ver uit de buurt van warmtebronnen, water, vocht, scherpe randen en andere factoren die schade aan het apparaat of de kabel kunnen toebrengen.
- Haal het apparaat van de stroom wanneer het langere tijd niet wordt gebruikt.
- Het symbool van een bliksemschicht duidt op gevaarlijke spanning binnenin het apparaat,
- die een risico vormt op elektrocutie.
- Het uitroepteken ernaast duidt op belangrijke instructies aangaande de

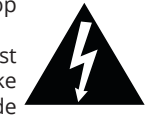

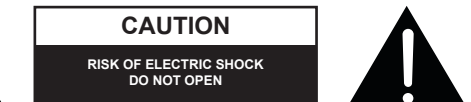

bediening en het onderhoud van het apparaat in de bijgeleverde documenten.

- Voorafgaand aan het reinigen ALTIjD het apparaat van de voedingsbron halen. Het apparaat uitsluitend reinigen met een zacht, licht vochtig doekje. Gebruik geen chemische middelen of detergenten voor het reinigen van het apparaat.
- Plaats het apparaat op een platte, droge en stabiele ondergrond.
- Gebruik alleen originele accessoires, daar andere accessoires het apparaat kunnen beschadigen.
- Let op: Haal de deksel niet van het apparaat, dit om het risico op elektrocutie te verkleinen. Het apparaat bevat geen onderdelen die eigenhandig door de gebruiker kunnen worden gerepareerd. Alle onderhoudswerkzaamheden mogen uitsluitend worden uitgevoerd door een geautoriseerd servicepunt.
- Het is verboden het apparaat uit elkaar te halen, dit in verband met elektrocutiegevaar.
- Het apparaat reinigen met een zacht, licht vochtig doekje.
- Zorg dat er geen ventilatie-openingen geblokkeerd worden.
- Haal het apparaat van de stroom bij onweer of wanneer het langere tijd niet wordt gebruikt.

# Krüger&Matz

# **PRODUCTBESCHRIJVING**

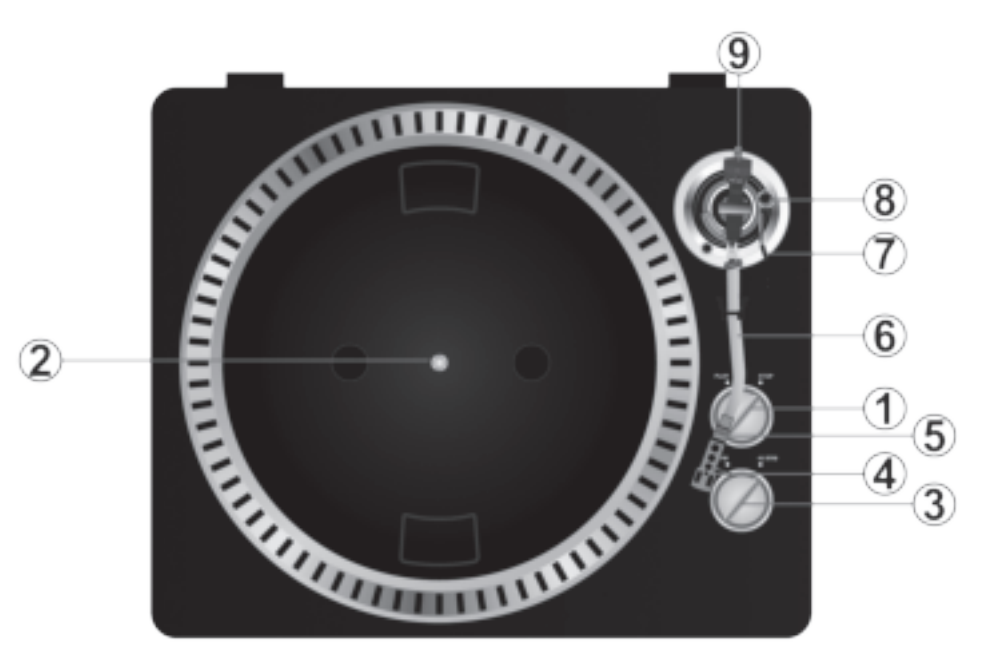

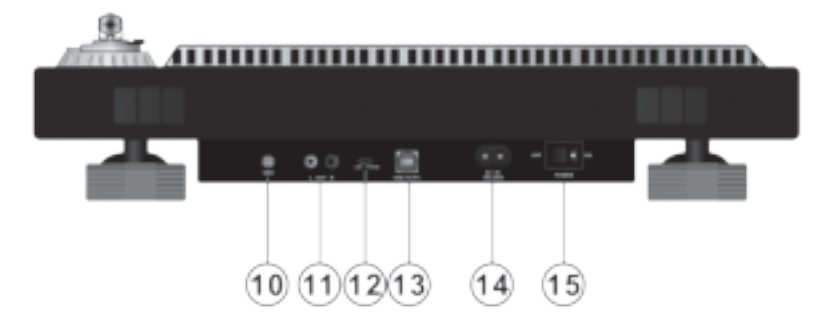

#### 1. Start/Stop-schakelaar

Draai deze schakelaar om de werking van de grammofoonplaat te starten of stoppen.

- 2. Draaiplateau
- 3. Snelheidsregelaar: 33/45 rotaties per minuut
- 4. Element

Breng tijdens installatie een beschermhuls aan op de grammofoonnaald om deze te beschermen tegen beschadiging. Sluit de signaalkabels aan volgens de onderstaande beschrijving:

- Wit (L+) Linkerkanaal positief +
- Blauw (L-) Linkerkanaal negatief -
- Rood (R+) Rechterkanaal positief +
- Groen (R-) Rechterkanaal negatief -
- 5. Vergrendelingsschroef

Monteer de kop aan het hoofdgedeelte van de pick-up-arm en draai de vergrendelingsschroef met de klok mee.

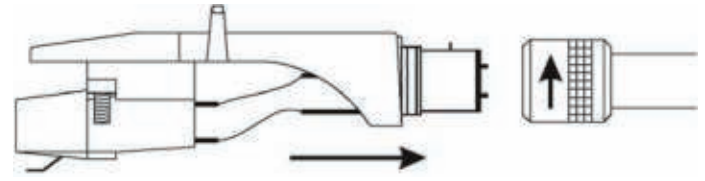

- 6. pick-up-arm
- 7. Lifthefboom

Heffen en neerlaten van de pick-up-arm

8. Anti-skate-draaiknop

Compenseert de dwarskracht van de pick-up-arm en nivelleert de beweging van de naald naar het midden van de plaat ten gevolgen van de middelpuntvliedende kracht door de rotatie van het draaiplateau

9. Contragewicht

Regulatie hiervan maakt het mogelijk om de optimale druk van de naald op de grammofoonplaat te verkrijgen. plaats het contragewicht aan de achterzijde van de pick-up-arm. Draai het gewicht vervolgens lichtjes om het vast te maken aan de achterzijde van de arm. Het contragewicht afstellen: plaats de arm met het contragewicht op niveau 0. Stel vervolgens de contragewichtsschaal in op 0 (houd de riem in de gaten). Draai het contragewicht vervolgens tot de gewenste naalddruk is bereikt (in grammen).

10. Aarding

- 11. Uitgang L & R
- 12. Analoge uitgangen (RCA-stekkers) voor aansluiting op een mixer (phono of line)
- 13. Audio-select-knop
- 14. Audiokeuzeknop
- 15. USB-poort
- 16. Aansluiting voedingskabel
- 17. Aan/uit-knop

## **SOFTWAREPROGRAMMA AUDACITY**

**Let op: Controleer eerst of de software geïnstalleerd is.** 

#### **Computerinstellingen voor Audacity**

- 1. Sluit het bronsignaal aan op het apparaat
- 2. Sluit de USB-kabel aan op de computer
- 3. Open Audacity
- 4. Ga in het menu van Audacity naar het tabblad Bewerken (Edit) en kies de optie Voorkeuren (preference)

 $\equiv$ 

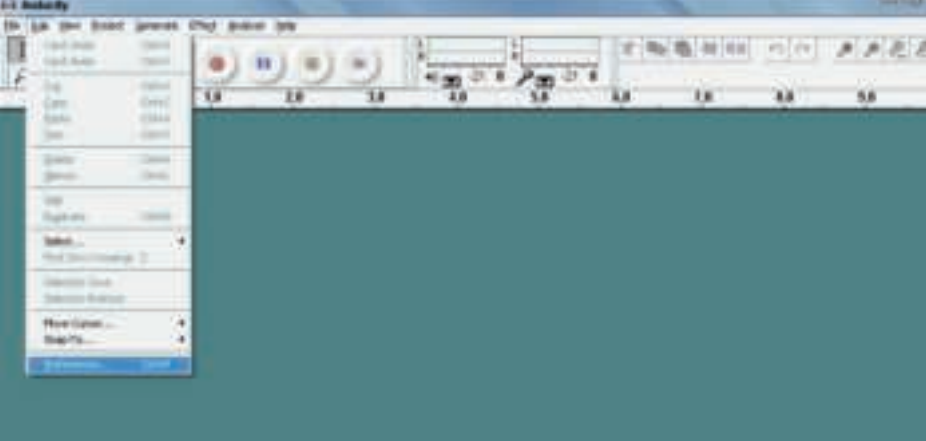

- 5. Kies het tabblad Audio I/O in de linkerbovenhoek
	- Kies vervolgens in het venster playback (afspelen) de juiste geluidskaart
	- Kies in het venster Recording (opnemen) de codec audio USB
	- Kies in het venster Recording (opnemen), Channels (kanalen), optie 2 (stereo)
	- Controleer of de optie "play other tracks while recording new one" (nummers afspelen tijdens het opnemen) is ingeschakeld
	- Controleer of de optie "Software playthrough" is ingeschakeld

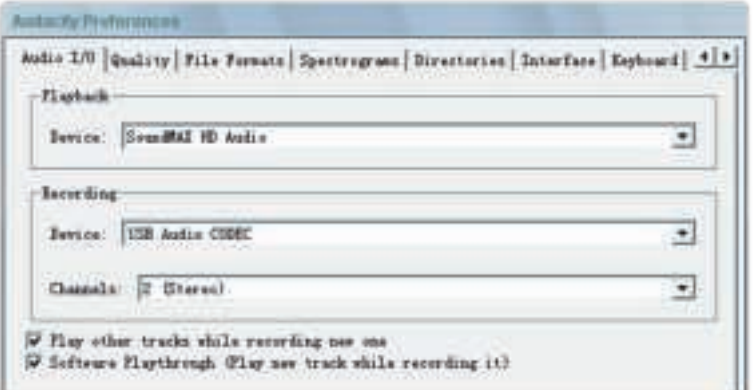

#### **Albums opnemen met Audacity**

- 1. Een project opslaan
	- Audacity slaat alle audiobestanden die zijn opgenomen of gewijzigd op in een catalogus met de naam projefcftname\_data op de plaats waar het projectbestand is opgeslagen.
	- Selecteer de optie project opslaan als (Save project As) in het tabblad Bestand (File) en kies vervolgens de opslaglocatie en de naam van het projectbestand.
	- Merk op dat bij het eerste gebruik van Audacity alleen de optie "Opslaan als..." (Save as) beschikbaar is.
- 2. Opnemen
	- Stel het draaiplateau van de platenspeler zo in dat het nummer of album dat je wilt opnemen, wordt afgespeeld.
	- Druk op de rode Record-knop , om het opnemen te starten.

- De pick-up-arm heffen
	-

• Druk op de blauwe Pauze-knop **de knopfelbaaren te onderbreken.** Druk deze

knop nogmaals in om het afspelen te hervatten.

• Druk op de gele Stop-knop .

je kunt nu genieten van je opname en je editormogelijkheden uitbreiden met Audacity. Onthoud dat het gedurende het werk aan het project de hele tijd mogelijk is om de knop Ongedaan maken (Undo) praktisch onbeperkt te gebruiken.

Let op: Er kunnen geen cd's direct worden gebrand vanuit Audacity Hiervoor moet een ander programma worden gebruikt.

# **PROBLEMEN OPLOSSEN**

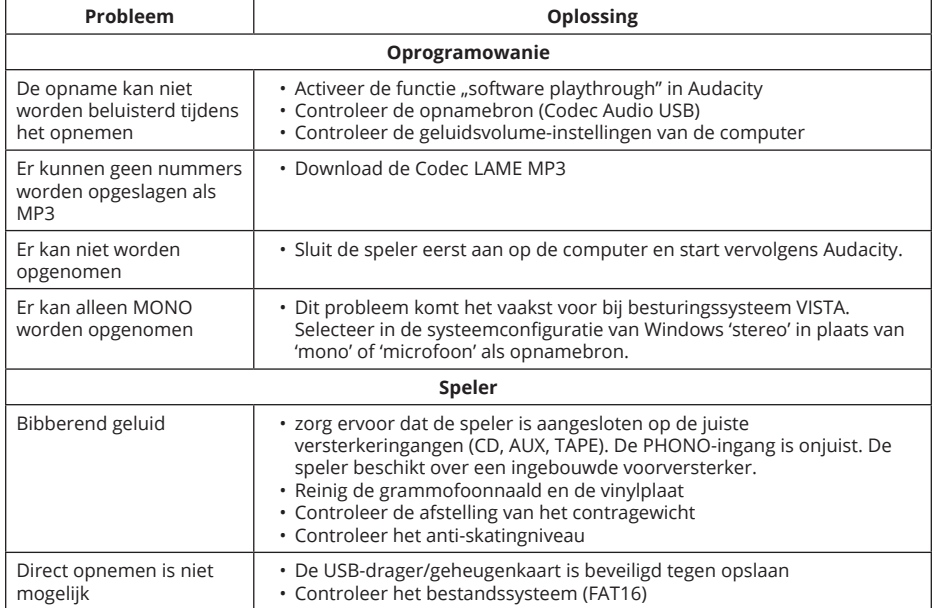

## **SPECIFICATIES**

- Bandbreedte: 50 Hz-12 kHz
- S/N-verhouding: 60 dB
- Rotatiesnelheid: 33/45 toeren/min.
- Riemaandrijving
- Start-/stoptijd: <1 s.
- Stroomverbruik: 5,5 W
- S-vormige arm
- Softwareprogramma Audacity inbegrepen
- USB-interface voor digitalisatie/opslaan van de inhoud van de vinylplaat op de computer
- USB 2.1 (Windows XP , 7 8, 10; Mac OS X)
- RCA-lijnuitgang met ingebouwde voorversterker
- Metalen behuizing
- Voeding: 100-240 V; 50/60 Hz

## **MEER**

Meer info over dit apparaat is beschikbaar op www.krugermatz.com.

Bezoek www.krugermatz.com, om kennis te maken met meer producten en accessoires.

Bij vragen of twijfels is het raadzaam om te kijken bij de Veelgestelde Vragen onder Hulpkopje.

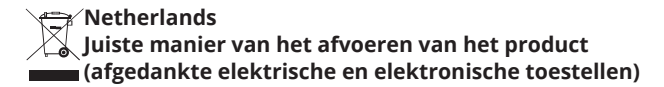

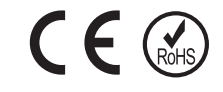

De markering op het product of in de ermee verbonden teksten betekent, dat na afloop van de gebruiksperiode dient het niet tezamen met ander huisafval verzameld te worden. Om schadelijk invloed op het milieu en menselijke gezondheid door ongecontroleerde afvalverwijdering te voorkomen, vragen wij u om het product afzonderlijk van ander afval te verzamelen en op een verantwoorde manier te recycleren om het hergebruik van de materiele grondstoffen als vaste praktijk te bevorderen. Om meer informatie over de plaats en wijze van veilig recyclage te verkrijgen, dienen de huishoudelijke gebruikers zich met het verkooppunt te contacteren waarin ze het product hebben aangekocht of de lokale overheid. De gebruikers in bedrijven dienen in contact met hun leverancier te komen en de voorwaarden van de verkoopovereenkomst raad te plegen. Verwijder het product niet tezamen met commercieel afval.

Geproduceerd in Volksrepubliek China voor LECHpOL ELECTRONICS Sp. z o.o. Sp.k., ul. Garwolińska 1, 08-400 Miętne.

# **Kwestie bezpieczeństwa**

Przed użyciem należy dokładnie zapoznać się z treścią instrukcji obsługi oraz zachować ją w celu późniejszego wykorzystania. Producent nie ponosi odpowiedzialności za nieprawidłowe użycie produktu.

- Urządzenie należy chronić przed wodą i wilgocią.
- Nie należy przechowywać tego urządzenia w pobliżu źródeł ciepła takich jak grzejniki lub inne urządzenia wytwarzające ciepło.
- Przed podłączeniem do źródła zasilania, należy sprawdzić zgodność napięcia prądu gniazda sieciowego i urządzenia.
- Niniejszy sprzęt może być użytkowany przez dzieci w wieku co najmniej 8 lat i przez osoby o obniżonych możliwościach fizycznych, czuciowych lub umysłowych, a także te, które nie posiadają doświadczenia i nie są zaznajomione ze sprzętem, jeżeli zapewniony zostanie nadzór lub instruktaż odnośnie użytkowania sprzętu w bezpieczny sposób, tak aby związane z tym zagrożenia były zrozumiałe. Należy poinstruować dzieci, aby nie traktowały urządzenia jako zabawki. Dzieci nie powinny wykonywać czyszczenia i konserwacji sprzętu bez nadzoru.
- Zabrania się używać urządzenia, jeśli kabel zasilający został uszkodzony.
- Odłączając urządzenie od źródła zasilania, należy chwycić i pociągnąć za wtyczkę, nigdy za kabel/sznur.
- Urządzenie i kabel zasilający należy przechowywać z dala od źródeł ciepła, wody, wilgoci, ostrych krawędzi oraz innych czynników, które mogłyby spowodować uszkodzenie tego urządzenia lub kabla.
- Jeśli urządzenie nie jest używane przez dłuższy czas, należy odłączyć je od źródła zasilania.
- Symbol błyskawicy przedstawiony obok oznacza niebezpieczne napięcie wewnątrz tego urządzenia stanowiące ryzyko porażenia prądem.
- Symbol wykrzyknika przedstawiony obok wskazuje ważne instrukcje

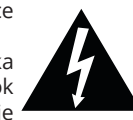

**CAUTION RISK OF ELECTRIC SHOCK DO NOT OPEN**

dotyczące obsługi i utrzymywania tego urządzenia w dołączonej literaturze.

- Należy ZAWSZE odłączyć urządzenie od źródła zasilania przed czyszczeniem. Urządzenie należy czyścić jedynie za pomocą miękkiej, delikatnie wilgotnej ściereczki. Nie należy używać środków chemicznych lub detergentów do czyszczenia tego urządzenia.
- Urządzenie należy umieścić na płaskiej, suchej i stabilnej powierzchni.
- Nie należy używać nieoryginalnych akcesoriów, gdyż mogą uszkodzić urządzenie.
- Uwaga: Aby zredukować ryzyko porażenia prądem, nie zdejmuj pokrywy. Urządzenie nie posiada części, które mogłyby być naprawione własnoręcznie przez użytkownika. Wszelkie prace serwisowe powinny być przeprowadzone wyłącznie w autoryzowanym punkcie serwisowym.
- Zabrania się demontażu urządzenia, gdyż może to grozić porażeniem prądem. Urządzenie nie posiada części, które mogłyby być naprawione własnoręcznie przez użytkownika.
- Urządzenie należy czyścić za pomocą miękkiej, lekko wilgotnej ściereczki.
- Nie należy blokować otworów wentylacyjnych urządzenia.
- W celu zabezpieczenia produktu podczas burzy lub kiedy jest nieużywany przez dłuższy okres czasu, należy odłączyć urządzenie od źródła zasilania.

# **OPIS PRODUKTU**

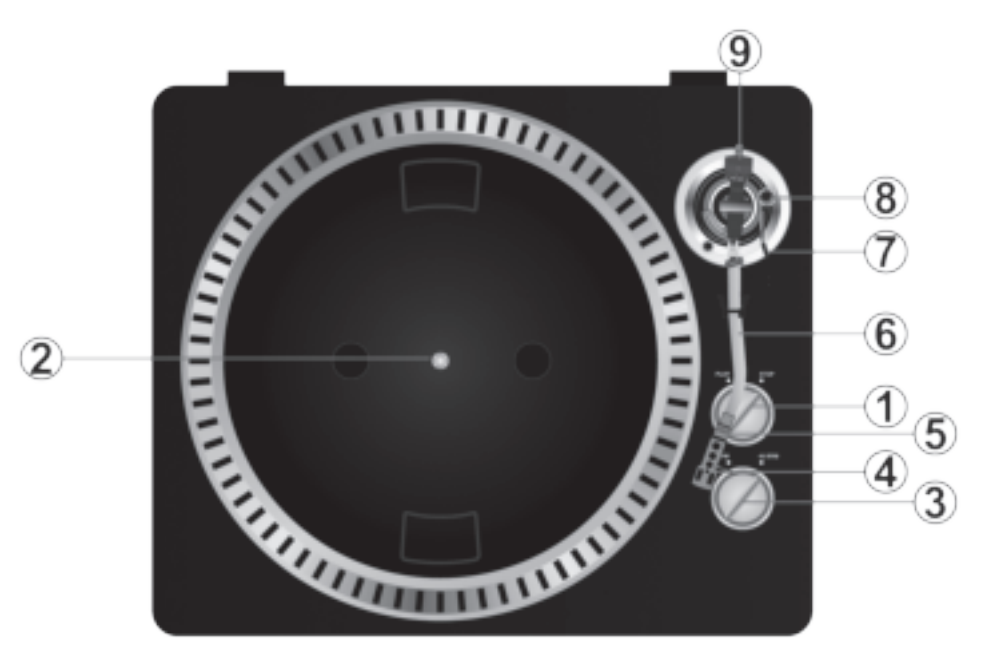

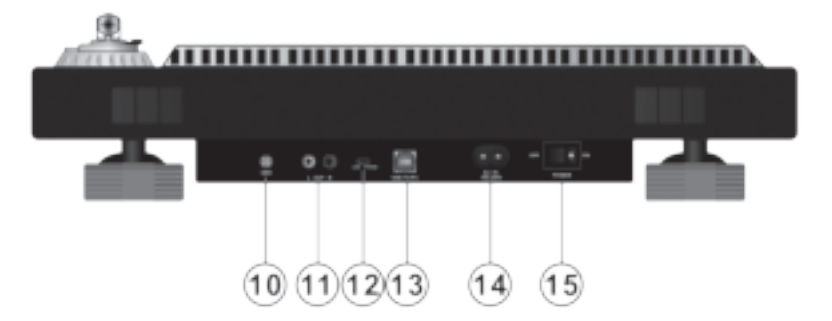

#### 1. Przełącznik Start/Stop

Aby rozpocząć lub zakończyć pracę płyty gramofonowej, należy obrócić ten przełącznik.

- 2. Talerz
- 3. Przełącznik prędkości: 33/45 obrotów na minutę
- 4. Wkładka

Podczas instalacji, przymocuj nakładkę ochronną na igłę gramofonową, aby uchronić ją przed uszkodzeniem Przymocuj przewody sygnałowe zgodnie z opisem poniżej:

• Biały (L+) Lewy kanał dodatni +

- Niebieski (L-) Lewy kanał ujemny -
- Czerwony (R+) Prawy kanał dodatni +
- Zielony (R-) Prawy kanał ujemny -
- 5. Nakrętka blokująca

Zamontuj główkę do czołowej części ramienia gramofonu i przekręć nakrętkę blokującą zgodnie z ruchem wskazówek zegara.

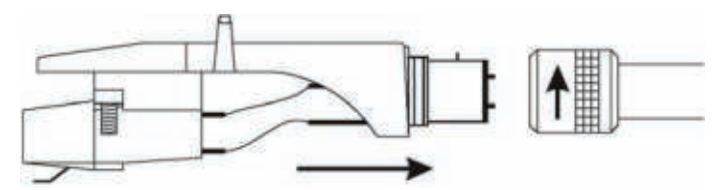

- 6. Ramię gramofonu
- 7. Dźwignia ramienia gramofonu

podnoszenie i opuszczanie ramienia gramofonu.

8. Pokrętło anti-skate

Kompensuje siłę dośrodkową ramienia gramofonu, niwelując przyciąganie igły do środka płyty spowodowane siłą odśrodkową obracania się talerza.

9. przeciwwaga

Regulacja pozwoli uzyskać optymalny nacisk igły na płytę gramofonową. Należy umieścić przeciwwagę na tylnej części ramienia gramofonu. Następnie lekko przekręcić, aby przymocować je do tylnej części ramienia. Dostosowanie przeciwwagi: za pomocą przeciwwagi umieścić ramię gramofonu na poziomie 0. Po tym, ustawić skalę przeciwwagi na 0 (obserwuj pasek). Kolejno, przekręcić przeciwwagę do momentu, uzyskania żądanej wartości siły nacisku igły (w gramach).

10. Uziemienie

11. Wyjście L & R

Wyjście analogowe (wtyki RCA), które umożliwia podłączenie do miksera (phono lub liniowe) 12. przycisk Audio select

przycisk wyboru audio

13. port USB

- 14. Gniazdo przewodu zasilającego
- 15. Przycisk włącz/wyłącz

# **OPROGRAMOWANIE AUDACITY**

**Uwaga**: Przed rozpoczęciem należy upewnić się, że oprogramowanie zostało zainstalowane.

## **Ustawianie komputera do pracy z programem Audacity**

- 1. Należy podłączyć sygnał źródłowy do urządzenia
- 2. Następnie podłączyć kabel USB do komputera
- 3. Otworzyć program Audacity
- 4. W menu Audacity, przejść do zakładki Edycja (Edit) i wybrać opcję Preferencje (Preference)

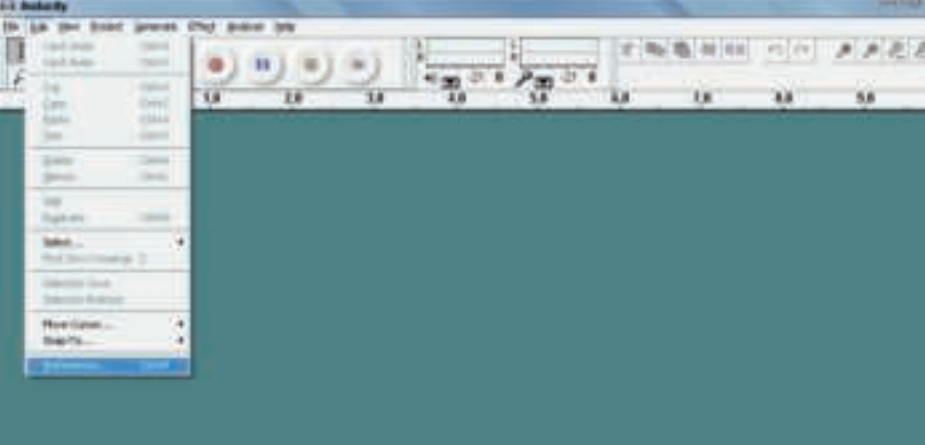

- 5. Należy wybrać zakładkę Audio I/O w lewym górnym rogu
	- Następnie, w polu Playback (odtwarzanie), wybrać odpowiednią kartę dźwiękową
	- W polu Recording (nagrywanie), wybrać kodek audio USB
	- W polu Recording (nagrywanie), Channels (kanały), wybrać 2 (Stereo)
	- Sprawdzić czy zaznaczona jest opcja "Play other tracks while recording new one" (odtwarzanie utworów podczas nagrywania)
	- Sprawdzić czy zaznaczona jest opcja "Software Playthrough"

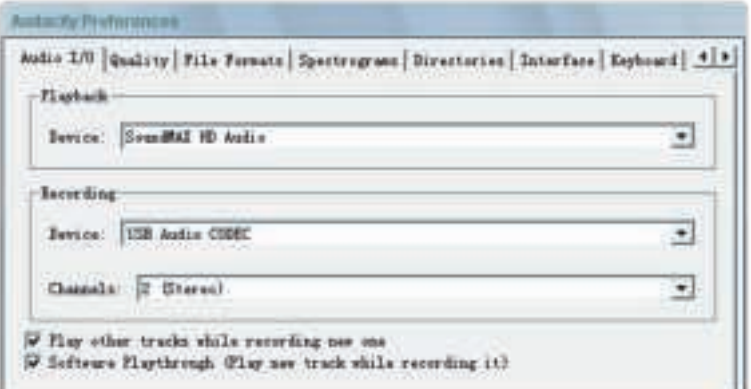

#### **Nagrywanie albumów w programie Audacity**

- 1. zapisywanie projektu
	- Program Audacity zapisuje wszystkie pliki audio, które zostały nagrane lub zmienione w katalogu o nazwie projefcftname data, w miejscu, gdzie został zapisany plik projektu.
	- Należy wybrać opcję Zapisz projekt jako (Save Project As) z zakładki Plik (File) programu Audacity, następnie wybrać lokalizację oraz nazwę pliku dla projektu.
	- Należy zauważyć, że przy pierwszym korzystaniu z programu Audacity, dostępna jest jedynie opcja "zapisz jako..." (Save as)
- 2. Nagrywanie
	- Należy ustawić talerz obrotowy gramofonu tak, aby odtwarzał wybraną piosenkę/ album.
	- Następnie, nacisnąć czerwony przycisk Record , aby rozpocząć nagrywanie.
	- Opuścić ramię gramofonu
	- aby wznowić odtwarzanie.

• Nacisnąć niebieski przycisk Pause , aby wstrzymać nagrywanie. Nacisnąć ponownie,

• Nacisnąć żółty przycisk Stop .

Teraz możesz w pełni cieszyć się swoim nagraniem i zgłębiać możliwości edytorskie programu Audacity.

Należy pamiętać, że przez cały czas pracy nad projektem możliwe jest używanie przycisku Cofnij (Undo) praktycznie bez ograniczeń.

Uwaga: Płyty CD nie mogą być wypalane bezpośrednio z programu Audacity. Do tego celu powinny zostać użyte inne programy.

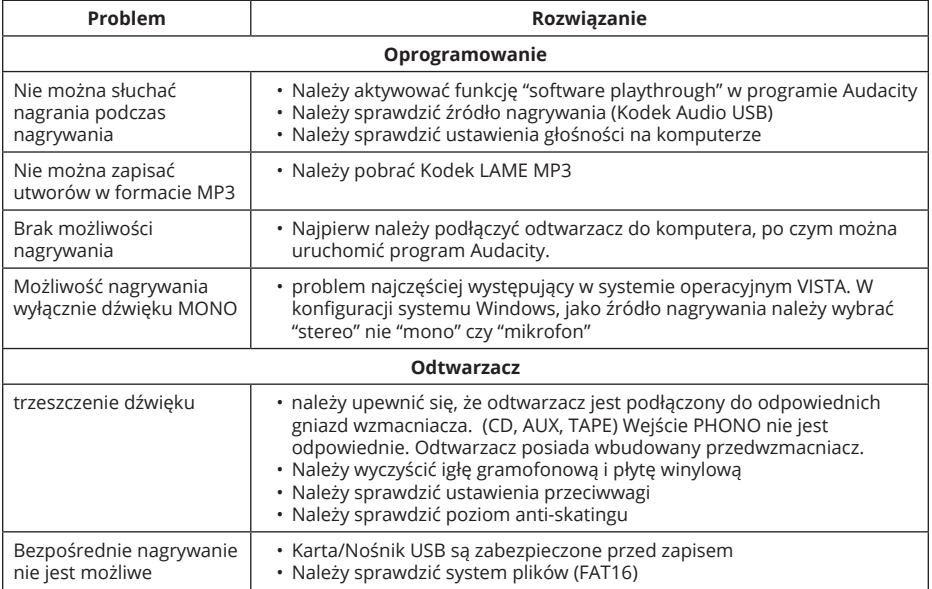

# **ROzwiĄzYwaNie pRObLeMÓw**

 $\overline{L}$ 

# **SPECYFIKACJA**

- pasmo przenoszenia: 50 Hz-12 kHz
- Stosunek S/N: 60 dB
- Prędkość obrotowa: 33/45 obrotów/min.
- Napęd paskowy
- Czas startu/zatrzymania: <1 s.
- pobór mocy: 5,5 W
- Ramię w kształcie litery S
- W zestawie oprogramowanie Audacity
- interfejs USB służący do digitalizacji/zapisania zawartości winyli na komputerze
- Port USB 2.1 (Windows XP, 7, 8, 10; Mac OS X)
- Wyjścia RCA liniowe z wbudowanym przedwzmacniaczem
- Metalowa obudowa
- zasilanie: 100-240 V; 50/60 Hz

## **wiĘceJ**

Więcej informacji na temat tego urządzenia dostępne jest na stronie www.krugermatz.com.

Odwiedź stronę www.krugermatz.com, aby poznać więcej produktów i akcesoriów.

W przypadku pytań lub wątpliwości zachęcamy do zapoznania się z Najczęściej Zadawanymi Pytaniami w zakładce Pomoc.

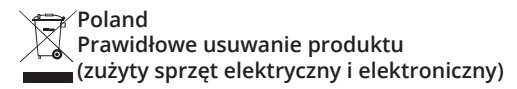

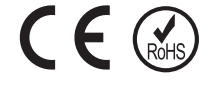

Oznaczenie umieszczone na produkcie lub w odnoszących się do niego tekstach wskazuje, że po upływie okresu użytkowania nie należy usuwać z innymi odpadami pochodzącymi z gospodarstw domowych. Aby uniknąć szkodliwego wpływu na środowisko naturalne i zdrowie ludzi wskutek niekontrolowanego usuwania odpadów, prosimy o oddzielenie produktu od innego typu odpadów oraz odpowiedzialny recykling w celu promowania ponownego użycia zasobów materialnych jako stałej praktyki. W celu uzyskania informacji na temat miejsca i sposobu bezpiecznego dla środowiska recyklingu tego produktu użytkownicy w gospodarstwach domowych powinni skontaktować się z punktem sprzedaży detalicznej, w którym dokonali zakupu produkt, lub z organem władz lokalnych Użytkownicy w firmach powinni skontaktować się ze swoim dostawcą i sprawdzić warunki umowy zakupu. Produkt nie należy usuwać razem z innymi odpadami komercyjnymi.

Wyprodukowano w CHRL dla LECHPOL ELECTRONICS Sp. z o.o. Sp.k., ul. Garwolińska 1, 08-400 Miętne.

# **INSTRUCTIUNI PRIVIND SIGURANTA**

Va rugam sa cititi cu atentie manualul inainte de a utiliza aparatul si pastrati manualul pentru consultari ulterioare. Distribuitorul nu isi asuma nici o responsabilitate pentru posibilele daune cauzate de o utilizare necorespunzatoare a aparatului.

- protejati aparatul de apa si umiditate.
- Nu amplasati produsul langa surse de caldura cum ar fi radiatoare, ventilatoare de caldura sau alte dispozitive care produc caldura.
- Aparatul trebuie să fie conectat la reteaua de alimentare avand o tensiune corespunzatoare inscrisa in manualul de utilizare sau pe eticheta de pe aparat.
- Acest aparat poate fi utilizat de copii cu vârsta de peste 8 ani sau de catre persoane cu capacități fizice, senzoriale sau mentale reduse sau lipsite de experiență și cunoștințe, doar cu condiția ca aceștia să fie supravegheați sau instruiți în privința utilizării în siguranță a aparatului și să fi înțeles pericolele implicate. Copiii nu trebuie să se joace cu acest produs. Curățarea și întreținerea nu vor fi efectuate de catre copii, fără supraveghere.
- Nu utilizați niciodată acest dispozitiv în cazul în care cablul de alimentare este deteriorat.
- Cand scoateti stecherul din priza, utilizand suprafata destinata prinderii. Nu trageti de cablu.
- Pastrati cablul departe de căldură, apa, umiditate, colturi ascuțite sau orice alt factor care poate deteriora aparatul sau cablul.
- In cazul in care aparatul nu va fi folosit pentru o perioada lunga de timp, deconectati-l de la sursa de alimentare.
- Triunghiul continand simbolul fulgerului va indica cazurile in care sanatatea dumneavoastra este in

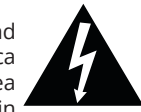

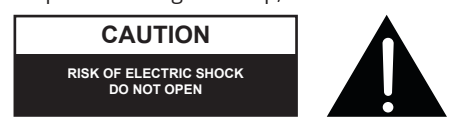

pericol (datorita electrocutarii, de exemplu).

- Semnul exclamarii in interiorul unui triunghi indica riscuri deosebite in utilizarea sau punerea in functiune a aparatului.
- Scoateti INTOTDEAUNA stecherul din priza inainte de a curata dispozitivul. Curatati aparatul cu un material textil uscat si usor umezit. Nu folosiți solutii abrazive de curățare, deoarece acestea pot deteriora suprafața aparatului.
- Asezati dispozitivul pe o suprafață uscată, plata și stabilă.
- Nu utilizati accesorii care nu sunt neautorizate deoarece pot deteriora produsul.
- ATENTIE: pentru a reduce riscul aparitiei unui soc electric, nu desfaceti aparatul. Nu sunt componente pentru service in interior. Pentru reparatii apelati doar la un service autorizat.
- Nu demontați carcasa sau panoul din spate. Nu conține piese care pot fi depanate de utilizator.
- Curatati aparatul numai cu o carpa moale si umeda.
- Nu obturati orificiile de aerisire.
- Cand este furtuna cu descarcari electrice sau produsul nu este utilizat o lunga perioada de timp, deconectati-l de la reteaua de alimentare.

# Krüger&Matz

# **DESCRIERE PRODUS**

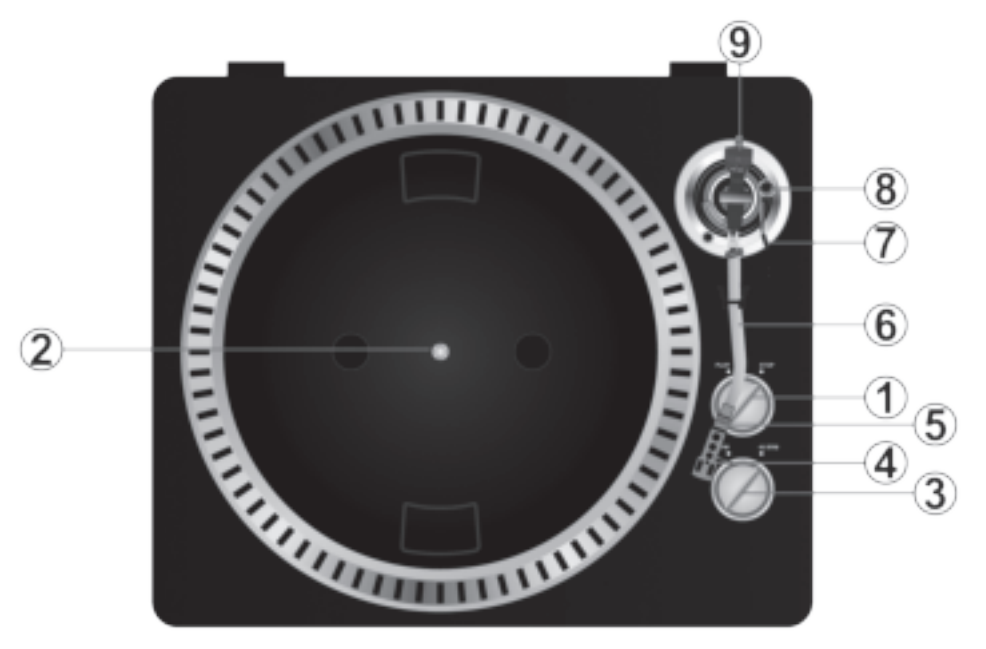

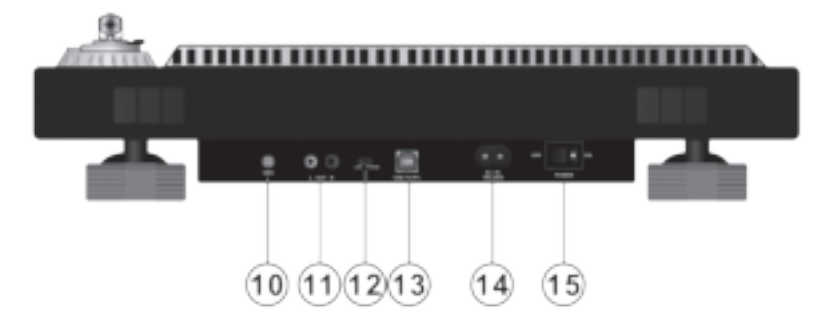

1. Brat pick-up cu functie de pornire/oprire

Apasati acest buton pentru a porni/opri platanul.

2. platan

Nota: platanul este echipat cu un covoras anti-alunecare, pentru o usoara manipluare a discurilor de vinil pentru efecte de tip scratch.

- 3. Selector viteza de 33/45 rpm
- 4. protectie cap pick-up

Instalati capul pick-up-ului aici. pe durata instalarii, atasati protectia capului de pick-up pentru a preveni deteriorarea acestuia. Atasati firele dupa cum urmeaza:

- Alb (L+) canal stanga +
- Albastru (L -) canal stanga –
- Rosu (R+) canal dreapta +
- Verde (R-) canal dreapta –
- 5. Blocare protectie cap pick-up

Atasati protectia prin introducerea prin partea frontala a bratului si apoi prin rotirea dispozitivului in sens orar pentru blocarea acestuia.

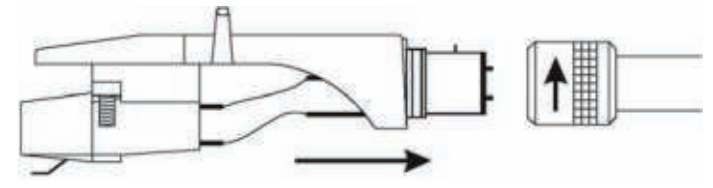

#### 6. Brat pick-up

Brat pick-up cu actionare complet manuala. Pentru a incepe redarea, amplasati usor capul de redare pe discul de vinil, utilizand suportul pentru prindere de pe protectie SAU utilizati dispozitivul de ridicare al bratului

7. Ridicare brat pick-up

Controleaza miscarea de ridicare si coborare a bratului pick-up-ului.

8. Buton anti-salt

Aplica o forta pe bratul pick-up-ului pentru a impiedica capul de citire sa sara din santul discului de vinil.

9. Contragreutate

Asigura presiunea corecta a capului de citire pe discul de vinil. Reglare: aduceti bratul pick-upului pe pozitia de 0. Cand scala este setata pe 0 (urmariti banda), rotiti contragreutatea pana cand obtineti valoarea recomandata.

10. Ground

11. Iesire L & R

Aceasta este iesirea standard (mufe RCA) pentru conectare la un dispozitiv Dj sau la intrarea phono/linie a unui amplificator extern.

12. Selectare Audio

Selectare buton

13. Soclu USB

Introduceti un dispozitiv USB.

14. Cablu de alimentare

15. Comutator pornire/Oprire

## **PREZENTARE SOFTWARE AUDACITY**

**Nota**: Verificati ca programul sa fie instalat inainte de a incepe.

### **Setarea calculatorului pentru utilizarea programului Audacity**

- 1. Conectati o sursa de semnal de intrare la unitate
- 2. Conectati cablul USB la calculator
- 3. Deschideti programul Audacity
- 4. Selectati Preference din fila Edit din meniul Audacity

RO

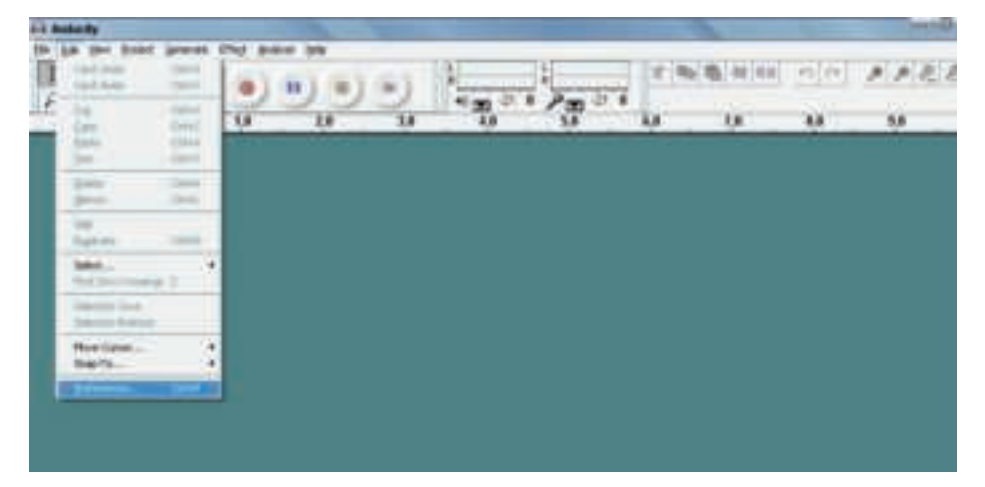

- 5. Selectati Audio I/O din partea stanga sus
	- pe playback, Device, selectati cardul de sunet dorit
	- pe Recording, Device, selectati USB AUDIO CODEC
	- pe Recording, Channels, selectati 2 (stereo)
	- Bifati pozitia marcata cu "play other tracks while recording new one"
	- Bifati pozitia marcata "play through"

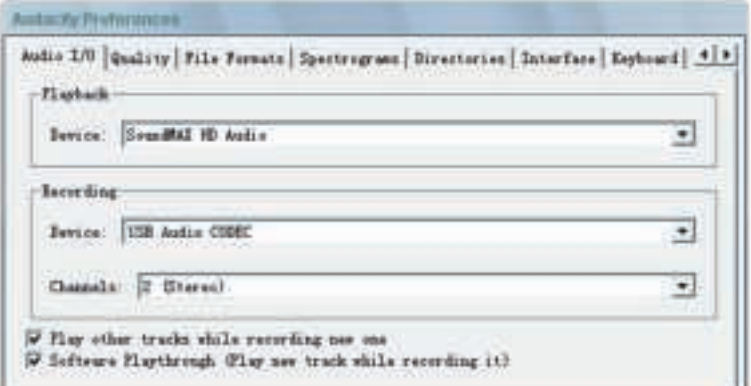

#### **Inregistrarea albumelor cu Audacity**

- 1. Salvarea unui proiect
	- Programul Audacity scrie toate schimbarile si fisierele audio inregistrate intr-un director denumit projefcftname data, care este localizat in locul in care ati salvat proiectul
	- prin urmare, selectati Save project din Audacity File tab si alegeti o locatie si un nume pentru proiectul dvs.
	- Retineti ca atunci cand porniti un proiect Audacity nou, doar optiunea din meniu "Save As…"este disponibila.
- 2. Cum se inregistreaza
	- Setati pick-up-ul USB sa redea un cantec sau un album pe care doriti sa-l inregistrati.
	- Apasati butonul rosu RECORD pentru a incepe înregistrare.
	- Coborati bratul pick-up-ului pe discul de vinil Lower tone arm on USB Turntable onto album si urmariti piesa pe care doriti sa o inregistrati.
	- Apasati pe butonul albastru pentru pauza pentru a opri inregistrarea. Apasati din nou pentru a continua.

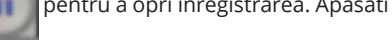

• Apasati pe butonul de stop galben .

puteti acum sa incepeti sa faceti inregistrari si sa explorati capacitatile de editare ale programului Audacity.

Retineti ca puteti utiliza functia Undo aproape nelimitat atata timp cat proiectul este deschis spre editare.

**Nota**: Inregistrarile direct pe CD nu pot fi comandate direct din programul Audacity. Pentru aceasta, trebuie sa utilizati un program de scriere CD-uri.

## **DEPANARE**

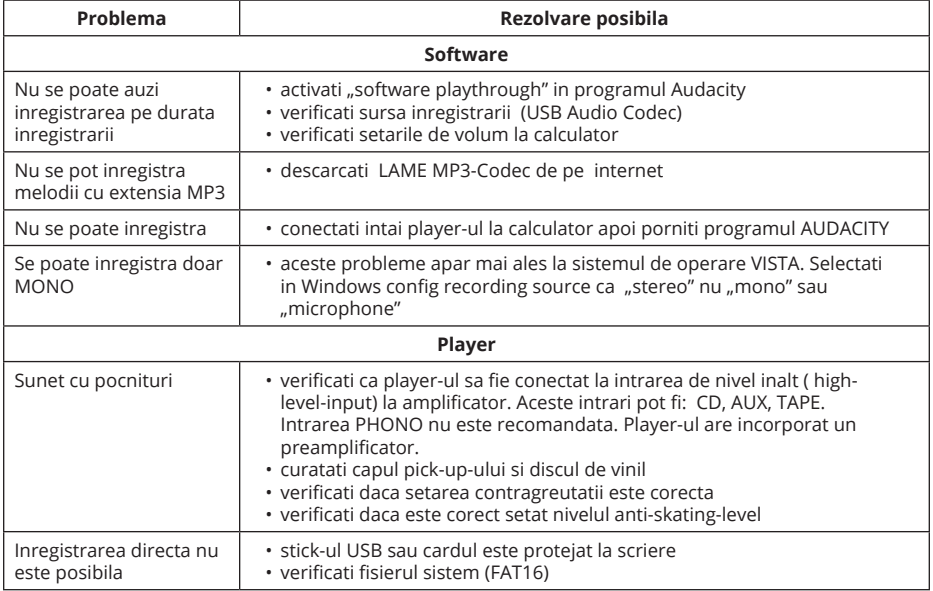

# **SPECIFICATII**

- Raspuns in frecventa: 50 Hz-12 kHz
- Raport semnal/zgomot: 60 Db
- Două viteze: 33 , 45 RPM
- Angrenaj prin curea
- Timp de restart si oprire < 1s
- Consum: 5.5 W
- Brat de sunet in forma de S
- Software Audacity
- Iesire USB se conectează direct la calculator
- Port USB 2.1 (Windows XP, 7, 8, 10; Mac OS X)
- Preamplificator de linie incorporat cu iesiri RCA
- Carcasa metalica
- Alimentare: 100-240 V; 50/60 Hz

#### **MAI MULTE INFORMATII**

Pentru mai multe informatii, vizitati site-ul www.krugermatz.com pentru a afla mai multe informatii si despre alte produse si accesorii.

In cazul in care aveti nevoie de lamuriri suplimentare consultati rubrica Intrebari Frecvente si Raspunsuri.

#### **Romania Reciclarea corecta a acestui produs (reziduuri provenind din aparatura electrica si electronica)**

Marcajale de pe acest produs sau mentionate in instructiunile sale de folosire indica faptul ca produsul nu trebuie aruncat impreuna cu alte reziduuri din gospod arie atunci cand nu mai este in stare de functionare. pentru a preveni posibile efecte daunatoare asupra mediului inconjurator sau a san ata tii oamenilor datorate evacuarii necontrolate a reziduurilor, vă rugăm să separați acest produs de alte tipuri de reziduuri si să-l reciclati in mod responsabil pentru a promova refolosirea resurselor materiale. Utilizatorii casnici sunt rugati să ia legatura fie cu distribuitorul de la care au achizitionat acest produs, fie cu autoritatile locale, pentru a primi informatii cu privire la locul si modul in care pot depozita acest produs in vederea reciclarii sale ecologice. Utilizatorii institutionali sunt rugati să ia legatura cu furnizorul și să verifice condițiile stipulate in contractul de vanzare. Acest produs nu trebuie amestecat cu alte reziduuri de natura comerciala.

Distribuit de Lechpol Electronic SRL, Republicii nr. 5, Resita, CS, ROMANIA.

 $C \in \mathbb{C}$ 

**Williams** 

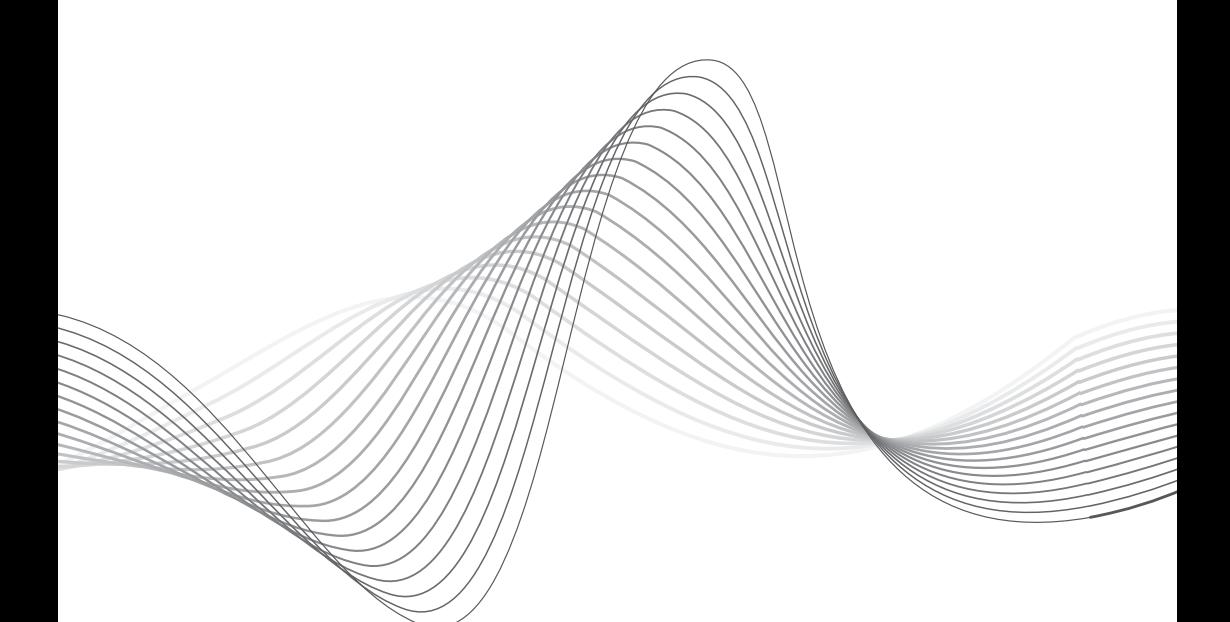

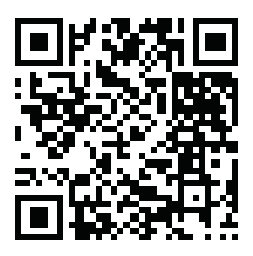

www.krugermatz.com

Krüger&Matz is a registered trademark